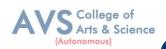

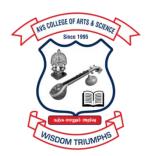

# AVS

# COLLEGE OF ARTS & SCIENCE (AUTONOMOUS)

Attur Main Road, Ramalingapuram, Salem - 106.
(Recognized under section 2(f) & 12(B) of UGC Act 1956 and Accredited by NAAC with 'A' Grade)

(Co - Educational Institution | Affiliated to Periyar University, Salem

**ISO 9001 : 2015 Certified Institution)** 

principal@avscollege.ac.in | www.avscollege.ac.in

Ph: 98426 29322, 94427 00205.

Syllabus for

# **B.Com**

**CHOICE BASED CREDIT SYSTEM -**

LEARNING OUTCOMES BASED CURRICULUM FRAMEWORK

(CBCS – LOCF)

(Applicable to the Candidates admitted from 2023-24 onwards)

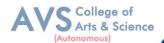

### **VISION**

• To attain excellence in the field of education by creating competent scholars with a touch of human values.

### **MISSION**

- To accomplish eminence in the academic domain.
- To provide updated infrastructure.
- To educate value based education.
- To impart skills through efficient training programs.
- To cultivate culture and tradition with discipline and determination.

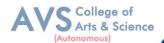

#### REGULATIONS

#### 1. Eligibility for Admission:

Candidate for admission to the first year of the UG degree programme shall be required to have passed the higher secondary examination (Academic or Vocational) conducted by the Govt. of Tamil Nadu in the relevant subjects or other examinations accepted as equivalent thereto by the Syndicate, subject to such other conditions as may be prescribed therefore.

#### 2. Duration:

The course shall extend over a period of three years comprising of six semesters with two semesters in one academic year. There shall not be less than 90 working days for each semester. Examination shall be conducted at the end of every semester for the respective subjects.

Each semester have 90 working days consists of 5 teaching hours per working day. Thus, each semester has 450 teaching hours and the whole programme has 2600 teaching hours

#### 3. Eligibility for award of degree:

No candidate shall be eligible for conferment of the Degree unless he / she i. Has undergone the prescribed course of study for a period of not less than six semesters in an institution approved by/affiliated to the University or has been exempted from in the manner prescribed and has passed the examinations as have been prescribed thereof.

ii. Has completed all the components prescribed under Parts I to Part V in the CBCS pattern to earn 140 credits.

iii Has successfully completed the prescribed Field Work/ Institutional Training as evidenced by certificate issued by the Principal of the College.

#### 4. Course of Study:

The course of study for the UG degree courses of all branches shall consist of the following:

Part - I: Tamil or any one of the following modern/classical languages i.e. Telugu, Kannada, Malayalam, Hindi, Sanskrit, French, German, Arabic & Urdu. The subject shall be offered during the first four semesters with one examination at the end of each semester (4 courses -12 credits).

Part II: English The subject shall be offered during the first four semesters with one examination at the end of each semester (4 courses – 12 credits).

Part III: Core subject As prescribed in the scheme of examination. Examination shall be conducted in the core subjects at the end of every semester. For the programmes with 4 semester languages, 15 core courses with 68 credits are to be offered.

Electives courses Four elective courses with 12 credits are to be offered one in the first four semesters. Elective subjects are to be selected from the list of electives prescribed by the Board of Studies concerned. Discipline Specific Elective Four DSE courses with 12 credits are to be offered

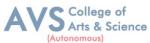

Two in the Five semesters and Two in the sixth semester. DSE subjects are to be selected from the list of DSE's Prescribed by the Board of Studies Concerned

Part IV 1. Skill Enhancement Course: All the UG programmes shall offer seven courses of skill Enhancement subjects in I, II, III, & IV semesters with 13 credits for which examination shall be conducted at the end of the respective semesters.

- 2. Environmental Studies: All the UG programmes shall offer a course in Environmental Studies subjects and it shall be offered in the third and fourth semester. Examination shall be conducted at the end of fourth semester (one course with 2 credits).
- 3. Value Education: All the UG Programmes shall offer a course in —Value Education and it shall be offered in the fifth semester. Examination shall be conducted at the end of the semester.

Part V: Extension Activities (One Credit) Every student shall participate compulsorily for period of not less than two years (4 semesters) in any one of the following programmes. NSSNCC SportsYRC Other Extracurricular activities. The student's performance shall be examined by the staff in-charge of extension activities along with the Head of the respective department and a senior member of the Department on the following parameters. The marks shall be sent to the Controller of Examinations before the commencement of the final semester examinations. 20% of marks for Regularity of attendance. 60% of marks for Active Participation in classes/ camps/ games/ special Camps/ programmes in the college/ District/ State/ University activities. 10% of marks for Exemplary awards/ Certificates/ Prizes. 10% of marks for Other Social components such as Blood Donations, Fine Arts, etc. The above activities shall be conducted outside the regular working hours of the college. The mark sheet shall carry the gradation relevant to the marks awarded to the candidates.

#### **5. Scheme of Examination:**

Regular class tests will be held in all subjects in the month of November. Mid-term Examination will be held in all subjects in the month of November. The Test Examination of Part - I candidates will be held in the month of March. Students must appear and qualify Test/Selection Examination, failing that they would not be allowed to appear in the University Examination.

For students of the second and third year the same scheme of evolution will be followed.

#### **6. Passing Rules:**

Passing Minimum A candidate who secures not less than 40% in the University (external) Examination and 40% marks in the external examination and continuous internal assessment put together in any course of Part I, II, III & IV shall be declared to have passed the examination in the subject (theory or Practical).

A candidate who secures not less than 40% of the total marks prescribed for the subject under part IV degree programme irrespective of whether the performance is assessed at the end semester

B.Com – Syllabus for candidates admitted from 2023-24 onwards.

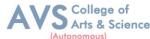

examination or by continuous internal assessment shall be declared to have passed in that subject. A candidate who passes the examination in all the courses of Part I, II, III, IV& V shall be declared to have passed, the whole examination.

#### i) Theory

Written Examination for each subject is conducted for 75 marks with duration of 3 hours. Students have to secure a minimum of 30 marks (40%) out of 75 in End Semester Examination and a total of 25(CIA+ESA) marks out of 100 marks to pass in every subject.

#### ii) Practical

Practical Examination for each subject is conducted for 75 marks with duration of 3 Hours. Students have to secure a minimum of 30 marks (40%) out of 30 in End Semester Practical Examination and a total of 25(CIA+ESA) marks out of 40 marks to pass in every subject. Practical Examination for each subject is conducted for 75 marks with duration of 3 Hours.

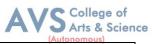

| Progra  | mme Outcomes (POs)                                                                         |
|---------|--------------------------------------------------------------------------------------------|
| On succ | essful completion of the B.Com                                                             |
|         | Disciplinary knowledge: Capable of demonstrating comprehensive knowledge and               |
| PO1     | understanding of one or more disciplines that form a part of an undergraduate              |
|         | Programme of study                                                                         |
|         | Communication Skills: Ability to express thoughts and ideas effectively in writing and     |
|         | orally; Communicate with others using appropriate media; confidently share one's           |
| PO2     | views and express herself/himself; demonstrate the ability to listen carefully, read and   |
|         | write analytically, and present complex information in a clear and concise manner to       |
|         | different groups.                                                                          |
|         | Critical thinking: Capability to apply analytic thought to a body of knowledge; analyze    |
|         | and evaluate evidence, arguments, claims, beliefs on the basis of empirical evidence;      |
| PO3     | identify relevant assumptions or implications; formulate coherent arguments; critically    |
|         | evaluate practices, policies and theories by following scientific approach to knowledge    |
|         | development                                                                                |
|         | Problem solving: Capacity to extrapolate from what one has learned and apply their         |
| PO4     | competencies to solve different kinds of non-familiar problems, rather than replicate      |
|         | curriculum content knowledge; and apply one's learning to real life situations.            |
|         | Analytical reasoning: Ability to evaluate the reliability and relevance of evidence;       |
| PO5     | identify logical flaws and holes in the arguments of others; analyze and synthesize data   |
|         | from a variety of sources; draw valid conclusions and support them with evidence and       |
|         | examples, and addressing opposing viewpoints.                                              |
|         | Research-related skills: A sense of inquiry and capability for asking                      |
|         | relevant/appropriate questions, problem arising, synthesizing and articulating; Ability to |
| PO6     | recognize cause-and-effect relationships, define problems, formulate hypotheses, test      |
|         | hypotheses, analyze, interpret and draw conclusions from data, establish hypotheses,       |
|         | predict cause-and-effect relationships; ability to plan, execute and report the results of |
|         | an experiment or investigation                                                             |
|         | Cooperation/Team work: Ability to work effectively and respectfully with diverse           |
| PO7     | teams; facilitate cooperative or coordinated effort on the part of a group, and act        |
|         | together as a group or a team in the interests of a common cause and work efficiently as   |
|         | a member of a team                                                                         |
| PO8     | Scientific reasoning: Ability to analyze, interpret and draw conclusions from              |

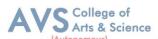

|      | quantitative/qualitative data; and critically evaluate ideas, evidence and experiences       |
|------|----------------------------------------------------------------------------------------------|
|      | from an open-minded and reasoned perspective.                                                |
| PO9  | Reflective thinking: Critical sensibility to lived experiences, with self-awareness and      |
| 109  | reflexivity of both self and society.                                                        |
|      | Information/digital literacy: Capability to use ICT in a variety of learning situations,     |
| PO10 | demonstrate ability to access, evaluate, and use a variety of relevant information           |
|      | sources; and use appropriate software for analysis of data.                                  |
| PO11 | Self-directed learning: Ability to work independently, identify appropriate resources        |
| 1011 | required for a project, and manage a project through to completion.                          |
|      | Multicultural competence: Possess knowledge of the values and beliefs of multiple            |
| PO12 | cultures and a global perspective; and capability to effectively engage in a multicultural   |
|      | society and interact respectfully with diverse groups.                                       |
|      | Moral and ethical awareness/reasoning: Ability to embrace moral/ethical values in            |
|      | conducting one's life, formulate a position/argument about an ethical issue from             |
|      | multiple perspectives, and use ethical practices in all work. Capable of demonstrating       |
| PO13 | the ability to identify ethical issues related to one"s work, avoid unethical behaviour      |
| 1013 | such as fabrication, falsification or misrepresentation of data or committing plagiarism,    |
|      | not adhering to intellectual property rights; appreciating environmental and                 |
|      | sustainability issues; and adopting objective, unbiased and truthful actions in all aspects  |
|      | of work.                                                                                     |
|      | Leadership readiness/qualities: Capability for mapping out the tasks of a team or an         |
|      | organization, and setting direction, formulating an inspiring vision, building a team who    |
| PO14 | can help achieve the vision, motivating and inspiring team members to engage with that       |
|      | vision, and using management skills to guide people to the right destination, in a smooth    |
|      | and efficient way.                                                                           |
|      | Lifelong learning: Ability to acquire knowledge and skills, including "learning how to       |
|      | learn", that are necessary for participating in learning activities throughout life, through |
| PO15 | self-paced and self-directed learning aimed at personal development, meeting economic,       |
|      | social and cultural objectives, and adapting to changing trades and demands of work          |
|      | place through knowledge/skill development/reskilling.                                        |

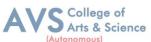

| Prograi   | m Specific Outcomes (PSOs)                                                              |
|-----------|-----------------------------------------------------------------------------------------|
| After the | e successful completion of B. Com programme the students are expected to                |
|           | Placement: To prepare the students who will demonstrate respectful engagement with      |
| PSO1      | others'ideas, behaviors, beliefs and apply diverse frames of reference to decisions and |
|           | actions.                                                                                |
|           | Entrepreneur: To create effective entrepreneurs by enhancing their critical thinking,   |
| PSO2      | problem solving, decision making and leadership skill that will facilitate startups and |
|           | high potential organizations                                                            |
|           | Research and Development: Design and implement HR systems and practices                 |
| PSO3      | grounded in research that complies with employment laws, leading the organization       |
|           | towards growth and development.                                                         |
| DCO4      | Contribution to Business World: To produce employable, ethical and innovative           |
| PSO4      | professionals to sustain in the dynamic business world.                                 |
| DCO.5     | Contribution to the Society: To contribute to the development of the society by         |
| PSO5      | collaborating with stakeholders for mutual benefit                                      |

| Program    | Programme Educational Objectives (PEOs)                                                                                                    |  |  |  |  |  |  |
|------------|----------------------------------------------------------------------------------------------------|--|--|--|--|--|--|
| The B.Co   | The B.Com programme describe accomplishments that graduates are expected to attain within                                                               |  |  |  |  |  |  |
| five to se | ven years after graduation.                                                                                                    |  |  |  |  |  |  |
| PEO1       | To impart advanced theoretical and practical knowledge in Commerce and allied fields.                                                                   |  |  |  |  |  |  |
| PEO2       | To provide domain knowledge and expertise for successful career in academics, research and industry.                                                    |  |  |  |  |  |  |
| PEO3       | To develop ethically and socially responsible professionals with leadership and entrepreneurship skills                                                 |  |  |  |  |  |  |
| PEO4       | Graduates of the programme will continue to develop their technical perspective view to accomplish the new technical innovations.                       |  |  |  |  |  |  |
| PEO5       | Acquire the ability to engage in relevant conversations and have the ability to understand the views of society that would help initiate policy making. |  |  |  |  |  |  |

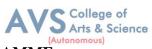

### **CREDIT DISTRIBUTION FOR 3 YEARS B. Com PROGRAMME:**

| Part      | Course Type                                      | Credits per<br>Course | No. of<br>Papers     | Total<br>Credits |
|-----------|--------------------------------------------------|-----------------------|----------------------|------------------|
| Part I    | Language – I<br>(Tamil/Hindi/French)             | 3                     | 4                    | 12               |
| Part II   | Language – II (English)                          | 3                     | 4                    | 12               |
|           | Core Courses- Theory                             | 5                     | 8                    | 40               |
|           | Core Courses- Theory                             | 4                     | 6                    | 24               |
| Part III  | Core Courses- Practical                          | 4                     | 1                    | 4                |
| T uit III | Major Elective Courses- Theory                   | 3                     | 4                    | 12               |
|           | Discipline Specific Elective                     | 3                     | 4                    | 12               |
|           |                                                  |                       | Total                | 116              |
|           | Non Major Elective Courses                       | 2                     | 2                    | 4                |
|           | Skill Enhancement Courses (Theory)               | 2                     | 3                    | 6                |
|           | Skill Enhancement<br>Courses(Practical)          | 1                     | 1                    | 1                |
|           | Skill Enhancement Courses<br>(Practical)         | 2                     | 1                    | 2                |
| Part IV   | Foundation Course FC (Elements of Industry 4.0)  | 2                     | 1                    | 2                |
|           | EVS (Environmental Studies)                      | 2                     | 1                    | 2                |
|           | Value Education                                  | 2                     | 1                    | 2                |
|           | Summer Internship / Industrial<br>Training       | 2                     | 1                    | 2                |
|           | Extension Activity                               | 1                     | 0                    | 1                |
|           |                                                  |                       | Total                | 22               |
| Part V    | General Awareness for<br>Competitive Examination | 2                     | 1                    | 2                |
|           |                                                  |                       | <b>Total Credits</b> | 140              |

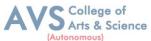

# CONSOLIDATED SEMESTER WISE AND COMPONENT WISE CREDIT DISTRIBUTION FOR YEARS B. Com PROGRAMME

| Parts    | Semester<br>I | Semester<br>II | Semester<br>III | Semester<br>IV | Semester<br>V | Semester<br>VI | Total<br>Credits |
|----------|---------------|----------------|-----------------|----------------|---------------|----------------|------------------|
| Part I   | 3             | 3              | 3               | 3              | -             | -              | 12               |
| Part II  | 3             | 3              | 3               | 3              | -             | -              | 12               |
| Part III | 13            | 13             | 13              | 13             | 22            | 18             | 92               |
| Part IV  | 4             | 4              | 3               | 6              | 4             | 1              | 22               |
| Part V   | -             | -              | -               | -              | -             | 2              | 2                |
| Total    | 23            | 23             | 22              | 25             | 26            | 21             | 140              |

<sup>\*</sup>Part I, II and Part III components will be separately taken into account for CGPA calculation and classification for the under graduate programmes and the other components IV and V have to completed during the duration of the programmes as per the norms, to be eligible for obtaining the UG degree.

#### **METHOD OF EVALUATION**

| Evaluation          | Evaluation Components                                                                                                    |          |          |  |  |
|---------------------|----------------------------------------------------------------------------------------------------|----------|----------|--|--|
|                     | Continuous Internal Assessment Test Assignments Class Participation                                                       |          |          |  |  |
|                     |                                                                                                    |          |          |  |  |
|                     |                                                                                                    |          |          |  |  |
| Internal Evaluation | Distribution of marks for Attendance (in percentage) 96 – 100: 5 Marks 91 – 95: 4 Marks 86 – 90: 3 Marks 81 – 85: 2 Marks | 5        | 25 Marks |  |  |
| External Evaluation |                                                                                                    | 75 Marks |          |  |  |
|                     | 100 Marks                                                                                                    |          |          |  |  |

**Note:** 1.UG Programmes- A candidate must score minimum 10 marks in Internal and 30 marks in External Evaluation.

2. PG Programmes- A candidate must score minimum 13 marks in Internal and 38 marks in External Evaluation.

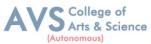

#### **CONTINUOUS INTERNAL ASSESSMENT**

Categorizing Outcome Assessment Levels Using Bloom's Taxonomy

| level | <b>Cognitive Domain</b> | Description                                                                        |  |  |  |  |
|-------|-------------------------|------------------------------------------------------------------------------------|--|--|--|--|
| K1    | Remember                | It is the ability to remember the previously learned concepts or ideas.            |  |  |  |  |
| K2    | Understand              | The learner explains concepts or ideas.                                            |  |  |  |  |
| К3    | Apply                   | The learner uses existing knowledge in new contexts.                               |  |  |  |  |
| K4    | Analyze                 | The learner is expected to draw relations among ideas and to compare and contrast. |  |  |  |  |
| K5    | Evaluate                | The learner makes judgments based on sound analysis.                               |  |  |  |  |
| K6    | Create                  | The learner creates something unique or original.                                  |  |  |  |  |

### **Question Paper Blue Print for Continuous Internal Assessment- I& II**

| Duration: 2 Hours Maximum: 50 m |    |    |    |    | narks |          |             |
|---------------------------------|----|----|----|----|-------|----------|-------------|
| Section                         |    |    |    |    |       |          |             |
| Section                         | K1 | K2 | К3 | K4 | K5    | K6       | Marks       |
| A (no choice)                   | 10 |    |    |    |       |          | 10 X 1 =10  |
| B (no choice)                   |    | 1  | 1  |    |       |          | 2 X 5 =10   |
| C (either or choice)            |    |    |    | 3  |       |          | 3 x 10 = 30 |
| Total                           |    |    |    |    |       | 50 marks |             |

Note: K4 and K5 levels will be assessed in the Model Examination whereas K5 and K6 Levels will be assessed in the End Semester Examinations.

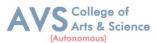

#### **Question Paper Blue Print for Continuous Internal Assessment-I**

Time: 2 Hours Total Marks: 50 Marks Minimum Pass: 20 Marks

| Unit    | Section - A         | Section - B | Section - C     |
|---------|---------------------|-------------|-----------------|
| I       | Q.N. 1, 2, 3, 4, 5  | Q.N. 11     | Q.N. 13 A, 13 B |
| I or II | -                   | -           | Q.N. 14 A, 14 B |
| II      | Q.N. 6, 7, 8, 9, 10 | Q.N. 12     | Q.N. 15 A, 15 B |

#### $\underline{SECTION - A (10 X 1 = 10 Marks)}$

ANSWER ALL THE QUESTIONS

 $\underline{SECTION} - \underline{B} (2 \times 5 = 10 \text{ Marks})$ 

ANSWER ALL THE QUESTIONS

 $\underline{SECTION - C (3 \times 10 = 30 \text{ Marks})}$ 

ANSWER ALL THE QUESTIONS (Either or Choice)

#### **Question Paper Blue Print for Continuous Internal Assessment- II**

Time: 2 Hours Total Marks: 50 Marks Minimum Pass: 20 Marks

| Unit      | Section - A         | Section - B | Section - C     |
|-----------|---------------------|-------------|-----------------|
| III       | Q.N. 1, 2, 3, 4, 5  | Q.N. 11     | Q.N. 13 A, 13 B |
| III or IV | -                   | -           | Q.N. 14 A, 14 B |
| IV        | Q.N. 6, 7, 8, 9, 10 | Q.N. 12     | Q.N. 15 A, 15 B |

#### SECTION - A (10 X 1 = 10 Marks)

ANSWER ALL THE QUESTIONS

 $\underline{SECTION - B (2 \times 5 = 10 \text{ Marks})}$ 

ANSWER ALL THE QUESTIONS

 $\underline{SECTION - C (3 \times 10 = 30 \text{ Marks})}$ 

ANSWER ALL THE QUESTIONS (Either or Choice)

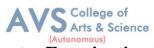

# **Question Paper Blue Print for Model Examination & End Semester Examination**

| Duration: 3 Hours                             |                                                                                                    |    | Maximum: 75 marks |    |    |          |    |             |
|-----------------------------------------------|----------------------------------------------------------------------------------------------------|----|-------------------|----|----|----------|----|-------------|
|                                               |                                                                                                    |    | K level           |    |    |          |    |             |
| Section                                       |                                                                                                    | K1 | K2                | K3 | K4 | K5       | K6 | Marks       |
| A (no choice, three questions from each unit) |                                                                                                    |    |                   |    |    |          |    | 15 X 1 =15  |
| B (choice, one question from each unit)       |                                                                                                    |    | 1                 | 1  |    |          |    | 2 X 5 =10   |
|                                               | Courses with K4 as the highest cognitive level                                                                            |    |                   |    | 4  | 1        |    |             |
| C (either or choice& two questions from       | Course with K5 as the highest cognitive level wherein three K4 questions and two K5 questions are compulsory.             |    |                   |    | 3  | 2        |    | 5 x 10 = 50 |
| each unit)                                    | Course with K6 as the highest cognitive level wherein two questions each on K4, K5 and one question on K6 are compulsory. |    |                   |    | 2  | 2        | 1  |             |
| Total                                         |                                                                                                    |    |                   |    |    | 75 marks |    |             |

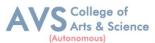

### **Question Paper Blue Print for Model Examination & End Semester Examination**

Time: 2 Hours Total Marks: 75 Marks Minimum Pass: 30 Marks

| Unit | Section - A     | Section - B | Section - C     |
|------|-----------------|-------------|-----------------|
| I    | Q.N. 1, 2, 3    | Q.N. 16     | Q.N. 21 A, 21 B |
| II   | Q.N. 4, 5, 6    | Q.N. 17     | Q.N. 22 A, 22 B |
| III  | Q.N. 7, 8, 9    | Q.N. 18     | Q.N. 23 A, 23 B |
| IV   | Q.N. 10, 11, 12 | Q.N. 19     | Q.N. 24 A, 24 B |
| V    | Q.N. 13, 14, 15 | Q.N. 20     | Q.N. 25 A, 25 B |

#### $\underline{SECTION - A (15 X 1 = 15 Marks)}$

ANSWER ALL THE QUESTIONS

#### $\underline{SECTION - B (2 X 5 = 10 Marks)}$

ANSWER ANY TWO QUESTIONS

#### $\underline{SECTION - C (5 \times 10 = 50 \text{ Marks})}$

ANSWER ALL THE QUESTIONS (Either or Choice)

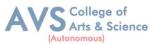

# **Question Paper Blue Print for Model Practical Examination & End Semester Examination (Practical)**

Time: 3 Hours Total Marks: 100 Marks Minimum Pass: 40 Marks

| Practical Marks | Maximum Mark | Minimum Mark |
|-----------------|--------------|--------------|
| Internal        | 25           | 10           |
| External        | 75           | 30           |
| Total           | 100          | 40           |

### **Evaluation for End Semester Examinations (Practical)**

| Particulars       | Tally Practical |
|-------------------|-----------------|
| Record / Internal | 15 marks        |
| Exam              | -               |
| Viva-voce         | -               |
| Calculation       | -               |
| Result with units | 60 marks        |
| TOTAL             | 75 marks        |

<sup>\*</sup>Submission of record with due certification is a must for external practical examinations.

<sup>\*\*</sup>A student should complete all requires experiments to get 10 marks for the record.

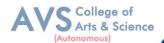

## **Scheme of Examination for B.Com**

## First Year – Semester - I

| Part | Course<br>Code | Course Title                                    | Ins.<br>Hrs | Credit | CIA | ESE | Total |
|------|----------------|-------------------------------------------------|-------------|--------|-----|-----|-------|
| I    | 23UFTA01       | Podhu Tamil – I                                 | 3           | 3      | 25  | 75  | 100   |
| II   | 23UFEN01       | General English - I                             | 3           | 3      | 25  | 75  | 100   |
| III  | 23UCM01        | Core Course I – Financial<br>Accounting - I     | 5           | 5      | 25  | 75  | 100   |
| III  | 23UCM02        | Core Course II - Principles of<br>Management    | 5           | 5      | 25  | 75  | 100   |
| III  | 23UCME01       | Elective I - Business<br>Communication          | 4           | 3      | 25  | 75  | 100   |
| IV   | 23UCMFC01      | Foundation Course FC - Elements of Industry 4.0 | 3           | 2      | 25  | 75  | 100   |
| IV   | 23UTANE01      | NME – Pechukalai Thiran                         | 2           | 2      | 25  | 75  | 100   |
|      | Total          |                                                 |             | 23     | 175 | 525 | 700   |

# First Year – Semester - II

| Par<br>t | Course<br>Code | Course Title                                  | Ins.<br>Hrs | Credit | CIA | ESE | Total |
|----------|----------------|-----------------------------------------------|-------------|--------|-----|-----|-------|
| I        | 23UFTA02       | Podhu Tamil – II                              | 3           | 3      | 25  | 75  | 100   |
| II       | 23UFEN02       | General English - II                          | 3           | 3      | 25  | 75  | 100   |
| III      | 23UCM03        | Core Course III – Financial Accounting - II   | 5           | 5      | 25  | 75  | 100   |
| III      | 23UCM04        | Core Course IV - Business Law                 | 5           | 5      | 25  | 75  | 100   |
| III      | 23UCME02       | Elective II - Business Environment            | 4           | 3      | 25  | 75  | 100   |
| IV       | 23UCMSEC03     | Skill Enhancement Course III - Industrial Law | 3           | 2      | 25  | 75  | 100   |
| IV       | 23UCANE11      | Non Major Elective Course – Advanced Excell   | 2           | 2      | 25  | 75  | 100   |
|          | Total          |                                               |             | 23     | 175 | 525 | 700   |

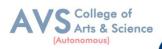

# Second Year - Semester - III

| Part | Course<br>Code | Course Title                                     | Ins.<br>Hr | Credit | CIA | ESE | Total |
|------|----------------|--------------------------------------------------|------------|--------|-----|-----|-------|
| I    | 23UFTA03       | Podhu Tamil - III                                | 3          | 3      | 25  | 75  | 100   |
| II   | 23UFEN03       | General English - III                            | 3          | 3      | 25  | 75  | 100   |
| III  | 23UCM05        | Core Course V - Corporate Accounting - I         | 5          | 5      | 25  | 75  | 100   |
| III  | 23UCM06        | Core Course VI - Company Law                     | 4          | 5      | 25  | 75  | 100   |
| IV   | 23USTAT10      | Elective III – Business mathematics & Statistics | 4          | 3      | 25  | 75  | 100   |
| IV   | 23UCMSECP01    | Skill Enhancement Course IV – Tally Practical    | 3          | 1      | 25  | 75  | 100   |
| IV   | 23UCMSEC04     | Skill Enhancement Course V - Capital Markets     | 2          | 2      | 25  | 75  | 100   |
| IV   | 23UES01        | Environmental Studies                            | 1          | -      |     |     |       |
|      | Total          |                                                  |            | 22     | 175 | 525 | 700   |

# Second Year - Semester - IV

| Part | Course<br>Code | Course Title                                         | Ins.<br>Hrs | Credit | CIA | ESE | Total |
|------|----------------|------------------------------------------------------|-------------|--------|-----|-----|-------|
| I    | 23UFTA04       | Podhu Tamil - IV                                     | 3           | 3      | 25  | 75  | 100   |
| II   | 23UFEN04       | General English - IV                                 | 3           | 3      | 25  | 75  | 100   |
| III  | 23UCM07        | Core Course VII - Corporate<br>Accounting II         | 6           | 5      | 25  | 75  | 100   |
| III  | 23UCM08        | Core Course VIII – Principles of Marketing           | 4           | 5      | 25  | 75  | 100   |
| III  | 23UCME03       | Elective IV – Financial Services                     | 4           | 3      | 25  | 75  | 100   |
| IV   | 23UCMSEC05     | Skill Enhancement Course VI -<br>Service Marketing   | 2           | 2      | 25  | 75  | 100   |
| IV   | 23UCMSEP02     | Skill Enhancement Course VII -<br>Commerce Practical | 2           | 2      | 25  | 75  | 100   |
| IV   | 23UES01        | Environmental Studies                                | 1           | 2      | 25  | 75  | 100   |
|      | Total          |                                                      |             | 25     | 200 | 600 | 800   |

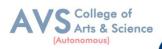

# Third Year - Semester - V

| Part | Course<br>Code       | Course Title                                                                                                    | Ins.<br>Hrs | Credit | CIA | ESE | Total |
|------|----------------------|----------------------------------------------------------------------------------------------------|-------------|--------|-----|-----|-------|
|      | 23UCM09              | Core Course IX – Cost Accounting I                                                                               | 5           | 4      | 25  | 75  | 100   |
|      | 23UCM10              | Core Course X – Banking Law and Practice                                                                         | 5           | 4      | 25  | 75  | 100   |
| III  | 23UCM11              | Core Course XI – Income Tax Law and Practice I                                                                   | 5           | 4      | 25  | 75  | 100   |
|      | 23UCMPR1/<br>23UCM12 | Core Course XII – Project Viva Voce/<br>Auditing and Corporate Governance                                        | 4           | 4      | 25  | 75  | 100   |
|      | 23UCMDSE01           | Discipline Specific Elective ½ - Financial Management / Indirect Taxation                                        | 2           | 3      | 25  | 75  | 100   |
| III  | 23UCMDSE02           | Discipline Specific Elective 3/4 –<br>Human Resource Management /<br>Office Management & Secretarial<br>Practice | 2           | 3      | 25  | 75  | 100   |
| IV   | 23UVE01              | Value Education                                                                                                  | 2           | 2      | 25  | 75  | 100   |
| IV   | 23UCMTR1             | Summer Internship / Industrial Training                                                                          |             | 2      | _   | -   | -     |
|      | Total                |                                                                                                    |             | 26     | 175 | 525 | 700   |

# Third Year - Semester - VI

| Part | Course<br>Code | Course Title                                                                                                    | Ins.<br>Hrs | Credit | CIA | ESE | Total |
|------|----------------|----------------------------------------------------------------------------------------------------|-------------|--------|-----|-----|-------|
|      | 23UCM13        | Core Course XIII – Cost<br>Accounting II                                                                            | 5           | 4      | 25  | 75  | 100   |
| III  | 23UCM14        | Core Course XIV – Management<br>Accounting                                                                          | 6           | 4      | 25  | 75  | 100   |
|      | 23UCM15        | Core Course XV – Income Tax Law and Practice II                                                                     | 6           | 4      | 25  | 75  | 100   |
|      | 23UCMDSE03     | Discipline Specific Elective 5/6 – Entrepreneurial Development / Computer Application in Business                   | 3           | 3      | 25  | 75  | 100   |
| III  | 23UCMDSE04     | Discipline Specific Elective 7/8 –<br>Logistics and Supply Chain<br>Management / 8/8 – Spread Sheet<br>for Business | 3           | 3      | 25  | 75  | 100   |
| III  | 23UCMGCE01     | General awareness for competitive Examination                                                                       | 2           | 2      | 25  | 75  | 100   |
| V    | 23UEX01        | Extension Activity                                                                                                  | -           | 1      | -   | -   | -     |
|      | Total          |                                                                                                    |             | 21     | 150 | 450 | 600   |

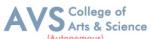

|                                                         | Semester: I | Course Code: 23UCM01 | Hours/Week: 5 | Credit: 5 |  |
|---------------------------------------------------------|-------------|----------------------|---------------|-----------|--|
| COURSE TITLE : CORE COURSE I - FINANCIAL ACCOUNTING - I |             |                      |               |           |  |

#### **Course Overview:**

- Remember the concept of rectification of errors and Bank reconciliation statements
- 2. Apply the knowledge in preparing detailed accounts of sole trading concerns
- 3. Analyse the various methods of providing depreciation
- 4. Evaluate the methods of calculation of profit
- Determine the royalty accounting treatment and claims from insurance Companies in case of loss of stock.

#### **Learning Objectives:**

- 1. To understand the basic accounting concepts and standards.
- 2. To know the basis for calculating business profits.
- 3. To familiarize with the accounting treatment of depreciation.
- 4. To learn the methods of calculating profit for single entry system.
- 5. To gain knowledge on the accounting treatment of insurance claims.

| Unit - I Fundamentals of Financial Accounting 09 Ho | urs |
|-----------------------------------------------------|-----|
|-----------------------------------------------------|-----|

Financial Accounting – Meaning, Definition

Financial Accounting – Objectives

**Basic Accounting Concepts and Conventions** 

Journal, Ledger Accounts-

**Subsidiary Books** 

Trial Balance

Classification of Errors

**Rectification of Errors** 

Preparation of Suspense Account

**Bank Reconciliation Statement** 

Bank Reconciliation Statement -Need and Preparation

| Unit - II | Final Accounts | 09 Hours |
|-----------|----------------|----------|
|-----------|----------------|----------|

Final Accounts of Sole Trading Concern

Capital Expenditure

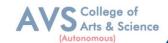

Revenue Expenditure

Preparation of Trading Accounting

Preparation of Profit and Loss Accounting

Preparation of Balance Sheet

Preparation of Balance Sheet - with Adjustments

Depreciation - Meaning - Objectives

**Depreciation - Accounting Treatments** 

Depreciation - Types

Straight Line Method

Diminishing Balance method

Conversion method

Units of Production Method

Cost Model vs Revaluation

Bills of Exchange - Definition - Specimens

Discounting of Bills

**Endorsement of Bill** 

Collection of Bill

**Noting Charges** 

Renewal of Bills of Exchange

Retirement of Bill under rebate

| Unit - IV | Accounting from Incomplete Records – Single Entry<br>System | 09 Hours |
|-----------|-------------------------------------------------------------|----------|
|-----------|-------------------------------------------------------------|----------|

Incomplete Records -Meaning and Features

Limitations

Difference between Incomplete Records and Double Entry System

Methods of Calculation of Profit

Statement of Affairs Method

Preparation of final statements by Conversion method

| Unit - V Royalty and Insurance Claims | 09 Hours |
|---------------------------------------|----------|
|---------------------------------------|----------|

Royalty - Meaning

Minimum Rent

**Short Working** 

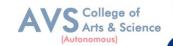

Recoupment of Short Working

Lessor and Lessee

Sublease

Accounting Treatment.

Insurance Claims - Calculation of Claim Amount

Average clause (Loss of Stock only)

#### **Text Book(s):**

- 1. S. P. Jain and K. L. Narang Financial Accounting- I, Kalyani Publishers, New Delhi.
- 2. S.N. Maheshwari, Financial Accounting, Vikas Publications, Noida.
- 3. Shukla Grewal and Gupta, —Advanced Accounts, volume 1, S. Chand and Sons, New Delhi.
- 4. Radhaswamy and R.L. Gupta: Advanced Accounting, Sultan Chand, New Delhi.

#### **Reference Books:**

- 1. Dr. Arulanandan and Raman: Advanced Accountancy, Himalaya Publications, Mumbai.
- 2. Tulsian, Advanced Accounting, Tata McGraw Hills, Noida.
- 3. Charumathi and Vinayagam, Financial Accounting, S.Chand and Sons, New Delhi.
- 4. Goyal and Tiwari, Financial Accounting, Taxmann Publications, New Delhi

#### Web Resources:

- 1. https://www.slideshare.net/mcsharma1/accounting-for-depreciation-1
- 2. https://www.slideshare.net/ramusakha/basics-of-financial-accounting
- 3. https://www.accountingtools.com/articles/what-is-a-single-entry-system.html

**Teaching Methodology**: Videos, Audios, PPT, Role Play, Field Visit, Seminar, Chalk & Talk, Lecturing, Case Study, Demonstration, Problem Solving, Group Discussion, Flipped Learning

| Learn  | Learning Outcomes:                                                                                       |                  |  |  |  |
|--------|----------------------------------------------------------------------------------------------------|------------------|--|--|--|
| Upon s | Upon successful completion of this course, the student will be able to                                   |                  |  |  |  |
| COs    | Statements                                                                                               | Bloom's<br>Level |  |  |  |
| CO1    | Remember the concept of rectification of errors and Bank reconciliation statements                       | K1               |  |  |  |
| CO2    | Apply the knowledge in preparing detailed accounts of sole trading concerns                              | K2               |  |  |  |
| CO3    | Analyse the various methods of providing depreciation                                                    | K3               |  |  |  |
| CO4    | Evaluate the methods of calculation of profit                                                            | K4               |  |  |  |
| CO5    | Determine the royalty accounting treatment and claims from insurance Companies in case of loss of stock. | K5               |  |  |  |
| K1     | K1 – Remember, K2 – Understand, K3 – Apply, K4 – Analyze, K5 – Evaluate, K6 – Create                     |                  |  |  |  |

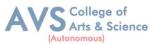

# MAPPING WITH PROGRAMME OUTCOMESAND PROGRAMME SPECIFIC OUTCOMES

|     | PO1 | PO2 | PO3 | PO4 | PO5 | PO6 | PO7 | PO8 | PSO1 | PSO2 | PSO3 |
|-----|-----|-----|-----|-----|-----|-----|-----|-----|------|------|------|
| CO1 | 3   | 2   | 3   | 3   | 2   | 3   | 2   | 2   | 3    | 2    | 2    |
| CO2 | 3   | 2   | 3   | 3   | 3   | 2   | 2   | 2   | 3    | 2    | 2    |
| CO3 | 3   | 2   | 3   | 3   | 3   | 2   | 2   | 2   | 3    | 2    | 2    |
| CO4 | 3   | 2   | 3   | 3   | 2   | 2   | 2   | 2   | 3    | 2    | 2    |
| CO5 | 3   | 2   | 3   | 3   | 3   | 2   | 2   | 2   | 3    | 2    | 2    |

<sup>3 –</sup> Strong, 2- Medium, 1- Low

| Semester: I | Course Code:23UCM02     | Hours/Week: 5       | Credit: 5 |
|-------------|-------------------------|---------------------|-----------|
| COUR        | SE TITLE : CORE PAPER I | I - PRINCIPLES OF M | ANAGEMENT |

#### **Course Overview:**

- 1. Demonstrate the importance of principles of management.
- 2. Paraphrase the importance of planning and decision making in an organization.
- 3. Comprehend the concept of various authorizes and responsibilities of an organization.
- 4. Enumerate the various methods of Performance appraisal
- 5. Demonstrate the notion of directing, co-coordination and control in the management.

#### **Learning Objectives:**

- 1. To understand the basic management concepts and functions
- 2. To know the various techniques of planning and decision making
- 3. To familiarize with the concepts of organisation structure
- 4. To gain knowledge about the various components of staffing
- 5. To enable the students in understanding the control techniques of management

| Unit - I | Introduction to Management | 09 Hours |
|----------|----------------------------|----------|
|          |                            |          |

Meaning- Definitions

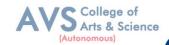

Nature and Scope

Levels of Management

Importance

Management Vs. Administration

Management: Science or Art?

Evolution of Management Thoughts – F. W. Taylor,

Henry Fayol, Peter F. Drucker, Elton Mayo

Functions of Management

Trends and Challenges of Management.

Managers - Qualification

Managers – Duties & Responsibilities.

| Unit - II | Planning | 09 Hours |
|-----------|----------|----------|
|-----------|----------|----------|

Planning – Meaning – Definitions

Nature

Scope and Functions

Importance and Elements of Planning

**Types** 

**Planning Process** 

Tools and Techniques of Planning

Management by Objective (MBO).

Decision Making: Meaning – Characteristics

**Types** 

Steps in Decision Making

Forecasting

| Unit - III | Organizing | 09 Hours |
|------------|------------|----------|
|------------|------------|----------|

Meaning - Definitions

Nature and Scope

Characteristics – Importance

Types - Formal and Informal Organization

**Organization Chart** 

Organization Structure: Meaning and Types

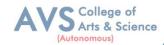

Departmentalization

Authority and Responsibility

Centralization and Decentralization

Span of Management

| Unit - IV | Staffing | 09 Hours |
|-----------|----------|----------|
|-----------|----------|----------|

Introduction - Concept of Staffing

**Staffing Process** 

Recruitment – Sources of Recruitment

Modern Recruitment Methods

Selection Procedure – Test- Interview

Training: Need - Types

Promotion

**Management Games** 

Performance Appraisal - Meaning and Methods

360-degree Performance Appraisal

Work from Home

Managing Work from Home [WFH

| Unit - V Directing & Co-ordination and Control 09 Hours |  |
|---------------------------------------------------------|--|
|---------------------------------------------------------|--|

Motivation – Meaning - Theories,

Communication- Types

**Barriers to Communications** 

Measures to Overcome the Barriers

Leadership – Nature

Types and Theories of Leadership

Styles of Leadership

Qualities of a Good Leader

Successful Women Leaders

Challenges faced by women in workforce

Supervision

Co-ordination – Meaning - Techniques of Co-ordination

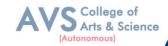

Control - Characteristics - Importance

Stages in the Control Process

Requisites of Effective Control and Controlling Techniques

Management by Exception [MBE].

#### **Text Book(s):**

- 1. Gupta. C.B, Principles of Management L.M. Prasad, S. Chand & Sons Co. Ltd, New Delhi.
- 2. Dinkar Pagare, Principles of Management, Sultan Chand & Sons Publications, New Delhi.
- 3. P.C. Tripathi & P.N Reddy, Principles of Management. Tata McGraw, Hill, Noida.
- 4. L.M. Prasad, Principles of Management, S.Chand & Sons Co. Ltd, New Delhi.
- 5. R.K. Sharma, Shashi K. Gupta, Rahul Sharma, Business Management, Kalyani
- 6. Publications, New Delhi.

#### **Reference Books:**

- 1. K Sundhar, Principles Of Management, Vijay Nichole Imprints Limited,1 Chennai
- 2. Harold Koontz, Heinz Weirich, Essentials of Management, McGraw Hill, Sultan Chand and Sons, New Delhi.
- 3. Grifffin, Management principles and applications, Cengage learning, India.
- 4. H. Mintzberg The Nature of Managerial Work, Harper & Row, New York.
- 5. Eccles, R. G. & Nohria, N. Beyond the Hype: Rediscovering the Essence of Management. Boston The Harvard Business School Press, India.

#### **Web Resources:**

1http://www.universityofcalicut.info/sy1/management

- 2 https://www.managementstudyguide.com/manpower-planning.htm
- 3 https://www.businessmanagementideas.com/notes/management-notes/ coordination/coordination/21392

**Teaching Methodology**: Videos, Audios, PPT, Role Play, Field Visit, Seminar, Chalk & Talk, Lecturing, Case Study, Demonstration, Problem Solving, Group Discussion, Flipped Learning

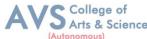

| Learning Outcomes: Upon successful completion of this course, the student will be able to |                                                                                       |                  |  |  |  |
|-------------------------------------------------------------------------------------------|---------------------------------------------------------------------------------------|------------------|--|--|--|
| COs                                                                                       | Statements                                                                            | Bloom's<br>Level |  |  |  |
| CO1                                                                                       | Demonstrate the importance of principles of management.                               | K1               |  |  |  |
| CO2                                                                                       | Paraphrase the importance of planning and decision making in an organization.         | K2               |  |  |  |
| CO3                                                                                       | Comprehend the concept of various authorizes and responsibilities of an organization. | К3               |  |  |  |
| CO4                                                                                       | Enumerate the various methods of Performance appraisal                                | K4               |  |  |  |
| CO5                                                                                       | Demonstrate the notion of directing, co-coordination and control in the management.   | K5               |  |  |  |
| K1                                                                                        | K1 – Remember, K2 – Understand, K3 – Apply, K4 – Analyze, K5 – Evaluate, K6 – Create  |                  |  |  |  |

# MAPPING WITH PROGRAMME OUTCOMESAND PROGRAMME SPECIFIC OUTCOMES

|     | PO1 | PO2 | PO3 | PO4 | PO5 | PO6 | PO7 | PO8 | PSO1 | PSO2 | PSO3 |
|-----|-----|-----|-----|-----|-----|-----|-----|-----|------|------|------|
| CO1 | 3   | 2   | 2   | 3   | 3   | 2   | 2   | 2   | 3    | 2    | 3    |
| CO2 | 3   | 2   | 3   | 3   | 2   | 2   | 2   | 2   | 3    | 2    | 2    |
| CO3 | 3   | 2   | 2   | 3   | 2   | 2   | 2   | 1   | 3    | 2    | 2    |
| CO4 | 3   | 2   | 2   | 3   | 2   | 2   | 2   | 2   | 3    | 2    | 2    |
| CO5 | 3   | 2   | 3   | 3   | 2   | 2   | 2   | 1   | 3    | 2    | 2    |

3 – Strong, 2- Medium, 1- Low

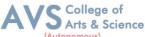

| Semester: I                                        | Course Code:23UCME01 | Hours/Week: 4 | Credit: 3 |  |  |  |
|----------------------------------------------------|----------------------|---------------|-----------|--|--|--|
| COURSE TITLE : ELECTIVE I - BUSINESS COMMUNICATION |                      |               |           |  |  |  |

#### **Course Overview:**

- 1. Acquire the basic concept of business communication.
- 2. Exposed to effective business letter
- 3. Paraphrase the concept of various correspondences.
- 4. Prepare Secretarial Correspondence like agenda, minutes and various business reports.
- 5 Acquire the skill of preparing an effective resume

#### **Learning Objectives:**

- 1. To enable the students to know about the principles, objectives and importance of communication in commerce and trade.
- 2. To develop the students to understand about trade enquiries
- 3. To make the students aware about various types of business correspondence.
- 4. To develop the students to write business reports.
- 5. To enable the learners to update with various types of interviews

| Unit - I | Introduction to Business Communication | 09 Hours |
|----------|----------------------------------------|----------|
|----------|----------------------------------------|----------|

Definition – Meaning

Importance of Effective Communication

Modern Communication Methods

**Barriers to Communication** 

**E-Communication** 

Business Letters: Need

**Functions** 

Essentials of Effective Business Letters

Layout

| Unit - II | Trade Enquiries | 09 Hours |
|-----------|-----------------|----------|
|-----------|-----------------|----------|

**Trade Enquiries** 

Orders and their Execution

Credit and Status Enquiries

Complaints and Adjustments

**Collection Letters** 

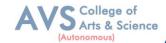

#### Sales Letters

#### Circular Letters

| Unit - III | Banking & Insurance Correspondence | 09 Hours |
|------------|------------------------------------|----------|
|------------|------------------------------------|----------|

Banking Correspondence – Types

Structure of Banking Correspondence

Elements of a Good Banking Correspondence

Insurance – Meaning and Types

Insurance Correspondence

Difference between Life and General Insurance

Meaning of Fire Insurance – Kinds

Correspondence Relating to Marine Insurance

Agency Correspondence – Introduction – Kinds

Stages of Agent Correspondence

Terms of Agency Correspondence

| Unit - IV Secretarial Correspondence | 09 Hours |
|--------------------------------------|----------|
|--------------------------------------|----------|

Company Secretarial Correspondence

Introduction – Duties of Secretary

Classification of Secretarial Correspondence

Specimen letters

Agenda and Minutes of Report writing - Introduction

Types of Reports

Preparation of Report Writing

| Unit - V Interview Preparation 09 Hou |
|---------------------------------------|
|---------------------------------------|

**Application Letters** 

Preparation of Resume

Interview: Meaning

Objectives

Techniques of Various Types of Interviews

Creating & maintaining Digital Profile

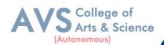

#### **Text Book(s):**

- Rajendra Pal & J.S. Korlahalli, Essentials of Business Communication-Sultan1 Chand & Sons- New Delhi.
- 2. Gupta and Jain, Business Communication, Sahityabahvan Publication, New2 Delhi.
- 3. K.P. Singha, Business Communication, Taxmann, New Delhi.
- 4. R. S. N. Pillai and Bhagavathi. S, Commercial Correspondence, Chand4 Publications, New Delhi.
- 5. M. S. Ramesh and R. Pattenshetty, Effective Business English and Correspondence, S. Chand & Co, Publishers, New Delhi.

#### **Reference Books:**

- 1. V.K. Jain and Om Prakash, Business communication, S.Chand, New Delhi.
- 2. RithikaMotwani, Business communication, Taxmann, New Delhi.
- 3. Shirley Taylor, Communication for Business-Pearson Publications New Delhi.
- 4. Bovee, Thill, Schatzman, Business Communication Today Pearson Education, 4 Private Ltd- New Delhi.
- 5. Penrose, Rasbery, Myers, Advanced Business Communication, Bangalore.

#### Web Resources:

- 1 https://accountingseekho.com/
- 2 https://www.testpreptraining.com/business-communications-practice-examquestions
- 3 https://bachelors.online.nmims.edu/degree-programs

**Teaching Methodology**: Videos, Audios, PPT, Role Play, Field Visit, Seminar, Chalk & Talk, Lecturing, Case Study, Demonstration, Problem Solving, Group Discussion, Flipped Learning

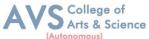

| Learning Outcomes: Upon successful completion of this course, the student will be able to |                                                                                       |                  |  |  |  |
|-------------------------------------------------------------------------------------------|---------------------------------------------------------------------------------------|------------------|--|--|--|
| COs                                                                                       | Statements                                                                            | Bloom's<br>Level |  |  |  |
| CO1                                                                                       | Acquire the basic concept of business communication.                                  | K1               |  |  |  |
| CO2                                                                                       | Exposed to effective business letter                                                  | K2               |  |  |  |
| CO3                                                                                       | Paraphrase the concept of various correspondences.                                    | К3               |  |  |  |
| CO4                                                                                       | Prepare Secretarial Correspondence like agenda, minutes and various business reports. | K4               |  |  |  |
| CO5                                                                                       | Acquire the skill of preparing an effective resume                                    | K5               |  |  |  |
| K1 – Remember, K2 – Understand, K3 – Apply, K4 – Analyze, K5 – Evaluate, K6 – Create      |                                                                                       |                  |  |  |  |

# MAPPING WITH PROGRAMME OUTCOMESAND PROGRAMME SPECIFIC OUTCOMES

|     | PO1 | PO2 | PO3 | PO4 | PO5 | PO6 | PO7 | PO8 | PSO1 | PSO2 | PSO3 |
|-----|-----|-----|-----|-----|-----|-----|-----|-----|------|------|------|
| CO1 | 3   | 3   | 2   | 3   | 2   | 2   | 2   | 2   | 2    | 2    | 2    |
| CO2 | 3   | 3   | 2   | 3   | 2   | 2   | 2   | 3   | 2    | 2    | 2    |
| CO3 | 3   | 3   | 2   | 3   | 2   | 2   | 2   | 2   | 2    | 2    | 2    |
| CO4 | 3   | 3   | 2   | 3   | 2   | 2   | 2   | 2   | 2    | 2    | 2    |
| CO5 | 3   | 3   | 2   | 3   | 2   | 2   | 2   | 2   | 2    | 2    | 2    |

<sup>3 –</sup> Strong, 2- Medium, 1- Low

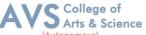

Semester: I Course Code: 23UCMFC01 Hours/Week: 3 Credit: 2

COURSE TITLE: FOUNDATION COURSE FC - ELEMENTS OF INDUSTRY 4.0

#### **Course Overview:**

- 1. Define and explain the technologies of industry 4.0
- 2. Analyze and apply AI in the relevant sector
- 3. Summarize the characteristics of big data
- 4. Apply the tools of Industry 4.0
- 5. Adapt to the changing needs of the industry

#### **Learning Objectives:**

- 1. Learn the essentials of Industry 4.0
- 2. Understand the need and applications of Artificial Intelligence
- 3. Set a base for big data and Internet of Things
- 4. Familiarize the applications and tools of Industry4.0
- 5. Train on the skills required by industries

| Unit - I | Introduction To Industry4.0 | 09 Hours |
|----------|-----------------------------|----------|
|----------|-----------------------------|----------|

**Industry: Meaning** 

Industry: Types

**Industrial Revolution** 

Industrial Revolution 1.0 to 4.0

Technologies of Industry 4.0

| Unit - II | Artificial Intelligence | 09 Hours  |
|-----------|-------------------------|-----------|
| Omt - II  | Ai tiliciai intenigence | 09 110u18 |

Artificial Intelligence

History of AI

Foundations of AI

The AI environment - Challenges of AI

Challenges of AI

| Unit - III | Big Data | 09 Hours |
|------------|----------|----------|
|------------|----------|----------|

Big Data: Meaning

Essentials of Big Data in Industry 4.0

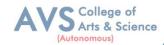

Big Data Components

Big Data Characteristics

**Big Data Applications** 

| Unit - IV | Iot (Internet of Things (IoT)) | 09 Hours |
|-----------|--------------------------------|----------|
|-----------|--------------------------------|----------|

Internet of Things (IoT)

Introduction to IoT

Applications of IoT: Manufacturing

Applications of IoT: Healthcare

Applications of IoT : Education

Applications of IoT: Aerospace and Defense

Applications of IoT: Agriculture

Applications of IoT: Transportation and Logistics

| Unit - V | Impact of industry 4.0 | 09 Hours |
|----------|------------------------|----------|
|----------|------------------------|----------|

Impact of Industry 4.0 on Society

Impact of Industry 4.0 on Business

Impact of Industry 4.0 on Government and People

Framework for aligning Education with Industry 4.0

#### **Text Book(s):**

- 1. Seema Acharya J, Subhashini Chellappan, (2019) —Big Data and Analytics, 2nd Edition, Wiley Publication, New Delhi.
- 2. Russel S, Norvig P (2010), —Artificial Intelligence: A Modern approach<sup>||</sup>, 3<sup>rd</sup>Edition, Prentice Hall, New York.
- 3. Pethuru Raj and Anupama C. Raman, (2017), "The Internet of Things: Enabling Technologies, Platforms, and Use Cases", Auerbach Publications

#### **Reference Books:**

- 1. Judith Hurwitz, Alan Nugent, Fern Halper, Marcia Kaufman, Big Data for Dummiesl, John Wiley & Sons, Inc.
- 2. Nilsson (2000), Artificial Intelligence: A new synthesis, Nils J Harcourt Asia PTE Ltd.

B.Com – Syllabus for candidates admitted from 2023-24 onwards.

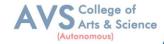

#### **Web Resources:**

- 1 https://sist.sathyabama.ac.in/sist\_coursematerial/uploads/SEEA1403.pdf
- 2.https://library.oapen.org/bitstream/handle/20.500.12657/43836/extern al\_content.pdf? sequence=1
- 3 https://www.vssut.ac.in/lecture\_notes/lecture1428643004.pdf

**Teaching Methodology**: Videos, Audios, PPT, Role Play, Field Visit, Seminar, Chalk & Talk, Lecturing, Case Study, Demonstration, Problem Solving, Group Discussion, Flipped Learning

|     | Learning Outcomes: Upon successful completion of this course, the student will be able to |                  |  |  |  |
|-----|-------------------------------------------------------------------------------------------|------------------|--|--|--|
| COs | Statements                                                                                | Bloom's<br>Level |  |  |  |
| CO1 | Define and explain the technologies of industry 4.0                                       | K1               |  |  |  |
| CO2 | Analyze and apply AI in the relevant sector                                               | K2               |  |  |  |
| CO3 | Summarize the characteristics of big data                                                 | К3               |  |  |  |
| CO4 | Apply the tools of Industry 4.0                                                           | K4               |  |  |  |
| CO5 | Adapt to the changing needs of the industry                                               | K5               |  |  |  |
| K1  | K1 – Remember, K2 – Understand, K3 – Apply, K4 – Analyze, K5 – Evaluate, K6 – Create      |                  |  |  |  |

# MAPPING WITH PROGRAMME OUTCOMESAND PROGRAMME SPECIFIC OUTCOMES

|     | PO1 | PO3 | PO4 | PO5 | PO6 | PO7 | PO8 | PSO1 | PSO2 | PSO3 |
|-----|-----|-----|-----|-----|-----|-----|-----|------|------|------|
| CO1 | 3   | 3   | 2   | 3   | 2   | 3   | 3   | 3    | 2    | 2    |
| CO2 | 3   | 2   | 3   | 2   | 2   | 2   | 2   | 3    | 2    | 3    |
| CO3 | 3   | 3   | 3   | 3   | 2   | 3   | 3   | 3    | 2    | 2    |
| CO4 | 2   | 2   | 2   | 2   | 2   | 2   | 2   | 3    | 2    | 2    |
| CO5 | 3   | 3   | 3   | 3   | 2   | 3   | 3   | 3    | 2    | 3    |

3 – Strong, 2- Medium, 1- Low

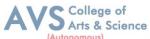

| Semester: II                                               | Course Code: 23UCM03 | Hours/Week: 5 | Credit: 5 |  |
|------------------------------------------------------------|----------------------|---------------|-----------|--|
| COURSE TITLE : CORE COURSE III - FINANCIAL ACCOUNTING - II |                      |               |           |  |

#### **Course Overview:**

- 1. To evaluate the Hire purchase accounts and Installment systems
- 2. To prepare Branch accounts and Departmental Accounts
- To understand the accounting treatment for admission and retirement in 3.
- partnership
- 4. To know Settlement of accounts at the time of dissolution of a firm.
- 5 To elaborate the role of IFRS

#### **Learning Objectives:**

- 1. The students are able to prepare different kinds of accounts such Higher purchase and Installments System.
- 2. To understand the allocation of expenses under departmental accounts
- 3. To gain an understanding about partnership accounts relating to Admission and retirement
- 4. Provides knowledge to the learners regarding Partnership Accounts relating to dissolution of firm
- 5. To know the requirements of international accounting standards

| Unit - I | Hire Purchase and Installment System | 09 Hours |
|----------|--------------------------------------|----------|
|----------|--------------------------------------|----------|

Hire Purchase System

**Accounting Treatment** 

Calculation of Interest

Default and Repossession

Hire Purchase Trading Account

Installment System

Calculation of Profit

Branch – Dependent Branches

Accounting Aspects

Debtors system

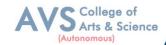

Stock and Debtors system

Distinction between Wholesale Profit and Retail Profit

Independent Branches (Foreign Branches excluded)

Departmental Accounts: Basis of Allocation of Expenses

Inter- Departmental Transfer at Cost

Inter- Departmental Transfer at Selling Price.

| Unit - III | Partnership Accounts - I | 09 Hours |
|------------|--------------------------|----------|
|------------|--------------------------|----------|

Partnership Accounts:

Admission of a Partner

Treatment of Goodwill

Calculation of Hidden Goodwill

Retirement of a Partner

Death of a Partner

| Unit - IV | Partnership Accounts - II | 09 Hours |
|-----------|---------------------------|----------|
|-----------|---------------------------|----------|

Dissolution of Partnership

Methods

Settlement of Accounts Regarding Losses and Assets

Realization account

Treatment of Goodwill

Preparation of Balance Sheet

One or more Partners insolvent

All Partners insolvent

Application of Garner Vs Murray Theory

**Accounting Treatment** 

Piecemeal Distribution

Surplus Capital Method – Maximum Loss Method.

| Unit - V Accounting Standards for financial reporting (Theory only) | 09 Hours |
|---------------------------------------------------------------------|----------|
|---------------------------------------------------------------------|----------|

Objectives and Uses of Financial Statements for Users

Role of Accounting Standards

Development of Accounting Standards in India

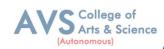

#### **Text Book(s):**

- 1. Radhaswamy and R.L. Gupta: Advanced Accounting, Sultan Chand, New Delhi.
- 2. M.C. Shukla T.S. Grewal & S.C. Gupta, Advance Accounts, S Chand Publishing, New Delhi.
- 3. R.L. Gupta and V.K. Gupta, —Financial Accounting, Sultan Chand, New Delhi.
- 4. S P Jain and K. L. Narang: Financial Accounting- I, Kalyani Publishers, New Delhi.
- 5. T.S. Reddy& A. Murthy, Financial Accounting, Margam Publishers, Chennai

#### **Reference Books:**

- 1. Dr. S.N. Maheswari: Financial Accounting, Vikas Publications, Noida.
- 2. Dr. Venkataraman & others (7 lecturers): Financial Accounting, VBH, Chennai.
- 3. Dr. Arulanandan and Raman: Advanced Accountancy, Himalaya publications, Mumbai.
- 4. Tulsian, Advanced Accounting, Tata MC. Graw hills, India.
- 5. Charumathi and Vinayagam, Financial Accounting, S.Chand and sons, New Delhi.

#### Web Resources:

- 1 https://www.slideshare.net/mcsharma1/accounting-for-depreciation-1
- 2 https://www.slideshare.net/ramusakha/basics-of-financial-accounting
- 3 https://www.accountingtools.com/articles/what-is-a-single-entry-system.html

**Teaching Methodology**: Videos, Audios, PPT, Role Play, Field Visit, Seminar, Chalk & Talk, Lecturing, Case Study, Demonstration, Problem Solving, Group Discussion, Flipped Learning

|                                                                                      | Learning Outcomes:                                                                 |       |  |  |  |
|--------------------------------------------------------------------------------------|------------------------------------------------------------------------------------|-------|--|--|--|
| Upon s                                                                               | Upon successful completion of this course, the student will be able to  Bloom's    |       |  |  |  |
| COs                                                                                  | Statements                                                                         | Level |  |  |  |
| CO1                                                                                  | To evaluate the Hire purchase accounts and Installment systems                     | K1    |  |  |  |
| CO2                                                                                  | To prepare Branch accounts and Departmental Accounts                               | K2    |  |  |  |
| CO3                                                                                  | To understand the accounting treatment for admission and retirement in             | К3    |  |  |  |
| CO4                                                                                  | To understand the accounting treatment for admission and retirement in partnership | K4    |  |  |  |
| CO5                                                                                  | To elaborate the role of IFRS                                                      | K5    |  |  |  |
| K1 – Remember, K2 – Understand, K3 – Apply, K4 – Analyze, K5 – Evaluate, K6 – Create |                                                                                    |       |  |  |  |

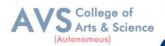

# MAPPING WITH PROGRAMME OUTCOMES AND PROGRAMME SPECIFIC OUTCOMES

|     | PO1 | PO2 | PO3 | PO4 | PO5 | PO6 | PO7 | PO8 | PSO1 | PSO2 | PSO3 |
|-----|-----|-----|-----|-----|-----|-----|-----|-----|------|------|------|
| CO1 | 3   | 2   | 3   | 3   | 2   | 3   | 2   | 2   | 3    | 2    | 2    |
| CO2 | 3   | 2   | 3   | 3   | 3   | 2   | 2   | 2   | 3    | 2    | 2    |
| CO3 | 3   | 2   | 2   | 3   | 3   | 2   | 2   | 2   | 3    | 2    | 2    |
| CO4 | 3   | 2   | 3   | 3   | 2   | 2   | 2   | 2   | 3    | 2    | 2    |
| CO5 | 3   | 3   | 3   | 3   | 3   | 3   | 3   | 3   | 3    | 3    | 3    |

<sup>3 –</sup> Strong, 2- Medium, 1- Low

| Semester: II | Course Code:23UCM04   | Hours/Week: 5        | Credit: 5 |
|--------------|-----------------------|----------------------|-----------|
| C            | OURSE TITLE : CORE CO | URSE IV - BUSINESS I | LAW       |

## **Course Overview:**

- 1. Explain the Objectives and significance of Mercantile law
- 2. Understand the clauses and exceptions of Indian Contract Act.
- 3. Outline the contract of indemnity and guarantee
- 4. Familiar with the provision relating to Bailment and Pledge.
- 5 Explain the various provisions of Sale of Goods Act 1930

## **Learning Objectives:**

- 1. To know the nature and objectives of Mercantile lawand the essentials of validcontract
- 2. To gain knowledge on performance contracts
- 3. To be acquainted with the rules of Indemnity and Guarantee
- 4. To make aware of the essentials of Bailment and pledge
- 5. To understand the provisions relating to sale of goods

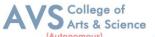

Unit - I Elements of Contract 09 Hours

Indian Contract Act 1872: Definition of Contract

Essentials of Valid Contract,

Classification of Contract

Offer and Acceptance

Consideration

Capacity to Contract

Free Consent

Legality of Object

**Contingent Contracts** 

**Void Contract** 

| Unit - II | <b>Performance of Contract</b> | 09 Hours |
|-----------|--------------------------------|----------|
|-----------|--------------------------------|----------|

Meaning of Performance

Offer to Perform

Devolution of Joint liabilities & Rights,

Time and Place of Performance

**Reciprocal Promises** 

**Assignment of Contracts** 

Remedies for Breach of contract

Termination and Discharge of Contract

Quasi Contract

| Unit - III Contract | of Indemnity and Guarantee | 09 Hours |
|---------------------|----------------------------|----------|
|---------------------|----------------------------|----------|

Contract of Indemnity

Contract of Guarantee

Extent of Surety's Liability

Kinds of Guarantee

Rights of Surety

Discharge of Surety

Bailment - Concept

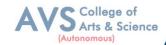

Essentials

Classification of Bailments

**Duties and Rights of Bailor** 

Duties and Rights of Bailee

Law of Pledge, Meaning

Essentials of Valid Pledge

Pledge and Lien, Rights of Pawner and Pawnee.

| Unit - V | Sale of Goods Act 1930: | 09 Hours |
|----------|-------------------------|----------|
|----------|-------------------------|----------|

Definition of Contract of Sale

Formation

Essentials of Contract of Sale

Conditions and Warranties

Transfer of Property

Contracts involving Sea Routes

Sale by Non-owners

Rights and duties of buyer

Rights of an Unpaid Seller

## **Text Book(s):**

- 1. N.D. Kapoor, Business Laws- Sultan Chand and Sons, New Delhi.
- 2. R.S.N. Pillai Business Law, S.Chand, New Delhi.
- 3. M C Kuchhal & Vivek Kuchhal, Business law, S Chand Publishing, New Delhi
- 4. M.V. Dhandapani, Business Laws, Sultan Chand and Sons, New Delhi.
- 5. Shusma Aurora, Business Law, Taxmann, New Delhi.

#### **Reference Books:**

- 1. PreethiAgarwal, Business Law, CA foundation study material, Chennai.
- 2. Business Law by Saravanavel, Sumathi, Anu, Himalaya Publications, Mumbai.
- 3. Kavya and Vidhyasagar, Business Law, Nithya Publication, New Delhi.
- 4. D. Geet, Business Law Nirali Prakashan Publication, Pune.
- 5. M.R. Sreenivasan, Business Laws, Margham Publications, Chennai.

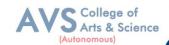

## Web Resources:

- 1 www.cramerz.comwww.digitalbusinesslawgroup.com
- 2 http://swcu.libguides.com/buslaw
- 3 http://libguides.slu.edu/businesslaw

**Teaching Methodology**: Videos, Audios, PPT, Role Play, Field Visit, Seminar, Chalk & Talk, Lecturing, Case Study, Demonstration, Problem Solving, Group Discussion, Flipped Learning

| Learning Outcomes: Upon successful completion of this course, the student will be able to |                                                               |                  |  |  |
|-------------------------------------------------------------------------------------------|---------------------------------------------------------------|------------------|--|--|
| COs                                                                                       | Statements                                                    | Bloom's<br>Level |  |  |
| CO1                                                                                       | Explain the Objectives and significance of Mercantile law     | K1               |  |  |
| CO2                                                                                       | Understand the clauses and exceptions of Indian Contract Act. | K2               |  |  |
| CO3                                                                                       | Outline the contract of indemnity and guarantee               | К3               |  |  |
| CO4                                                                                       | Familiar with the provision relating to Bailment and Pledge   | K4               |  |  |
| CO5                                                                                       | Explain the various provisions of Sale of Goods Act 1930      | K5               |  |  |
| K1 – Remember, K2 – Understand, K3 – Apply, K4 – Analyze, K5 – Evaluate, K6 – Create      |                                                               |                  |  |  |

## MAPPING WITH PROGRAMME OUTCOMES AND PROGRAMME SPECIFIC OUTCOMES

|     | PO1 | PO2 | PO3 | PO4 | PO5 | PO6 | PO7 | PO8 | PSO1 | PSO2 | PSO3 |
|-----|-----|-----|-----|-----|-----|-----|-----|-----|------|------|------|
| CO1 | 3   | 2   | 2   | 3   | 2   | 2   | 2   | 2   | 2    | 2    | 2    |
| CO2 | 3   | 2   | 3   | 3   | 2   | 2   | 2   | 2   | 2    | 2    | 2    |
| CO3 | 3   | 2   | 2   | 3   | 2   | 2   | 2   | 2   | 2    | 2    | 2    |
| CO4 | 3   | 2   | 3   | 3   | 2   | 2   | 2   | 2   | 2    | 2    | 2    |
| CO5 | 3   | 2   | 3   | 3   | 2   | 2   | 2   | 2   | 2    | 2    | 2    |

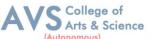

| Semester:                                         | II | Course Code: 23UCME02 | Hours/Week: 4 | Credit: 3 |
|---------------------------------------------------|----|-----------------------|---------------|-----------|
| COURSE TITLE : ELECTIVE II - BUSINESS ENVIRONMENT |    |                       |               |           |

- 1. Remember the nexus between environment and business.
- 2. Apply the knowledge of Political Environment in which the businesses operate.
- 3. Analyze the various aspects of Social and Cultural Environment.
- 4. Evaluate the parameters in Economic Environment.
- 5 Create a conducive Technological Environment for business to operate globally.

## **Learning Objectives:**

- 1. To understand the nexus between environment and business.
- 2. To know the Political Environment in which the businesses operate.
- 3. To familiarize the concepts of an Economic Environment.
- 4. To gain an insight into Social and Cultural Environment.
- 5. To learn the trends in Global Environment / Technological Environment

| Unit - I | An Introduction | 09 Hours |
|----------|-----------------|----------|
|----------|-----------------|----------|

The Concept of Business Environment

Its Nature and Significance

Elements of Environment

Introduction to Political

**Cultural Environments** 

**Legal Environments** 

Economic and Social Environments

Environments and their Impact on Business and Strategic Decisions.

| Unit - II | Political Environment | 09 Hours |
|-----------|-----------------------|----------|
|-----------|-----------------------|----------|

Political Environment

Government and Business Relationship in India

Provisions of Indian Constitution Pertaining to Business.

| Unit - III | Social and Cultural Environment | 09 Hours |
|------------|---------------------------------|----------|
|            |                                 |          |

Social and Cultural Environment

Impact of Foreign Culture on Business

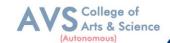

Cultural Heritage

Social Groups

Linguistic and Religious Groups

Types of Social Organization

Relationship between Society and Business

Social Responsibilities of Business

|  | Unit - IV | Economic Environment | 09 Hours |
|--|-----------|----------------------|----------|
|--|-----------|----------------------|----------|

Significance of Economic Environment

Elements of Economic Environment

Economic Systems and their Impact of Business

Macro-Economic Parameters like GDP

Macro-Economic Parameters like Growth Rate of Population

Urbanization - Fiscal Deficit

Plan Investment

Per Capita Income and their Impact on Business Decisions.

| Unit - V Technological Environm | ent 09 Hours |
|---------------------------------|--------------|
|---------------------------------|--------------|

Technological Environment – Concept - Meaning

Features of Technology

Sources of Technology Dynamics

Transfer of Technology

Impact of Technology on Business

Status of Technology in India-

**Determinants of Technological Environment** 

## **Text Book(s):**

- 1. C. B. Gupta, Business Environment, Sultan Chand & Sons, New Delhi
- 2. Francis Cherunilam, Business Environment, Himalaya Publishing House, Mumbai
- 3. Dr. V.C. Sinha, Business Environment, SBPD Publishing House, UP.
- 4. Aswathappa. K, Essentials Of Business Environment, Himalaya Publishing House, Mumbai
- Rosy Joshi, Sangam Kapoor & Priya Mahajan, Business Environment, Kalyani Publications, New Delhi

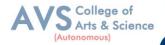

#### **Reference Books:**

- 1. Veenakeshavpailwar, Business Environment, PHI Learning Pvt Ltd, New Delhi
- 2. Shaikhsaleem, Business Environment, Pearson, New Delhi
- 3. S. Sankaran, Business Environment, Margham Publications, Chennai
- 4. Namitha Gopal, Business Environment, Vijay Nicole Imprints Ltd., Chennai
- Ian Worthington, Chris Britton, Ed Thompson, The Business Environment, F T Prentice Hall, New Jersey

## Web Resources:

- 1 www.mbaofficial.com
- 2 www.yourarticlelibrary.com
- 3 www.businesscasestudies.co.uk

**Teaching Methodology**: Videos, Audios, PPT, Role Play, Field Visit, Seminar, Chalk & Talk, Lecturing, Case Study, Demonstration, Problem Solving, Group Discussion, Flipped Learning

| Learning Outcomes: |                                                                               |                  |  |  |  |  |  |  |  |
|--------------------|-------------------------------------------------------------------------------|------------------|--|--|--|--|--|--|--|
| Upon s             | Upon successful completion of this course, the student will be able to        |                  |  |  |  |  |  |  |  |
| COs                | Statements                                                                    | Bloom's<br>Level |  |  |  |  |  |  |  |
| CO1                | Remember the nexus between environment and business.                          | K1               |  |  |  |  |  |  |  |
| CO2                | Apply the knowledge of Political Environment in which the businesses operate. | K2               |  |  |  |  |  |  |  |
| CO3                | Analyze the various aspects of Social and Cultural Environment.               | К3               |  |  |  |  |  |  |  |
| CO4                | Evaluate the parameters in Economic Environment.                              | K4               |  |  |  |  |  |  |  |
| CO5                | Create a conducive Technological Environment for business to operate globally |                  |  |  |  |  |  |  |  |
| K1                 | – Remember, K2 – Understand, K3 – Apply, K4 – Analyze, K5 – Evaluate, K6 –    | Create           |  |  |  |  |  |  |  |

## MAPPING WITH PROGRAMME OUTCOMESAND PROGRAMME SPECIFIC OUTCOMES

|     | PO 1 | PO2 | PO3 | PO4 | PO5 | PO6 | PO7 | PO8 | PSO1 | PSO2 | PSO3 |
|-----|------|-----|-----|-----|-----|-----|-----|-----|------|------|------|
| CO1 | 3    | 2   | 3   | 3   | 3   | 2   | 2   | 3   | 2    | 3    | 3    |
| CO2 | 3    | 2   | 2   | 3   | 3   | 2   | 3   | 3   | 2    | 3    | 3    |
| CO3 | 3    | 2   | 3   | 3   | 3   | 2   | 3   | 3   | 2    | 3    | 3    |
| CO4 | 3    | 2   | 3   | 3   | 3   | 2   | 2   | 3   | 2    | 3    | 3    |
| CO5 | 3    | 2   | 3   | 3   | 3   | 2   | 3   | 3   | 3    | 3    | 3    |

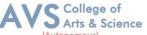

| Semester: II | Course Code: 23UCMSEC03 | Hours/Week: 3       | Credit: 2 |
|--------------|-------------------------|---------------------|-----------|
| COURSE TI    | TLE: SKILL ENHANCEMENT  | COURSE III - INDUST | RIAL LAW  |

- 1. Remember and recall the various concepts of Factories act 1948
- 2. Demonstrate the. Provisions and concepts of Industrial Disputes Act, 1947
- 3. Analyze the various measures and policies in The Workmen's Compensation Act.
- 4. Examine the different aspects of ESI and EPF Act.
- 5 Critically evaluate the Case studies relating to Bonus Act..

## **Learning Objectives:**

- 1. To Understand and apply the concept of Factories act
  - To capable students to comprehend the legal framework governing Industrial Law to settle
- 2. industrial disputes
- 3. To expose students to the principles relating to health and safety laws in the workplace
- 4. To explain the relevant laws governing ESI Act 1948 and EPF Act 1952
- 5. To know the development and the judicial setup of Payment of Bonus Act.

| Unit - I | Factories Act 1948 | 09 Hours |
|----------|--------------------|----------|
|----------|--------------------|----------|

Health - Safety - Welfare

Working Hours of Adults

**Employment of Women** 

**Employment of Young Persons** 

Leave with Wages

| Unit - II | <b>Industrial Disputes Act, 1947</b> | 09 Hours |
|-----------|--------------------------------------|----------|
|-----------|--------------------------------------|----------|

Definition,

Authorities.

Awards

Settlements

Strikes Lockouts

Lay Offs

Retrenchment and Closure

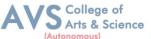

Unit - III The Workmen's Compensation Act 09 Hours

Definitions Workmen 's Compensations

Nature and Scope of Workmen 's Compensations

Employ's Liability

Meaning of Accident Compensation Permanent

Partial and Temporary

Disablement

Compensation of Half Month Payment (Table Not Necessary).

| Unit - IV | Employees State Insurance Act 1948 | 09 Hours |
|-----------|------------------------------------|----------|
|-----------|------------------------------------|----------|

Objects-definitions

ESI Corporation,

Functions- contribution and recovery benefits

Employees Provident Fund and Miscellaneous Provision Act, 1952

Objects-definition-

Provident fund schemes

contribution and recovery

| Unit - V | The Payment of Bonus Act 1965 | 09 Hours |
|----------|-------------------------------|----------|
|----------|-------------------------------|----------|

Object – Application

**Definitions** 

Methods of Computing Gross Profits

Payment of Bonus – Importance

## **Text Book(s):**

- 1. N.D. Kapoor Industrial Laws, Sultan Chand & Sons, New Delhi.
- 2. P.C. Tripathi Industrial Laws, Sultan Chand & Sons, New Delhi

## **Reference Books:**

- 1. Dr. M.R. Sreenivasan & C.D.Balaji Industrial Laws & Public Relations, Margham Publications, Chennai.
- 2. B. Nandha Kumar, Industrial Laws, Vijay Nichole Prints, Chennai.
- 3. "Industrial Relations and Labour Laws" S C Srivastava Vikas Publishing
- 4. "Industrial Relations and Labour Laws" Piyali Ghosh and Shefali Nandan McGraw Hill India

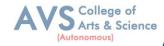

#### Web Resources:

 $1\ https://www.icsi.edu/media/webmodules/publications/7.\%20 Industrial,\%20 Labour\%20 and\%20 General\%20 Laws.pdf$ 

 $2\ https://www.mlsu.ac.in/econtents/1185\_Industrial\%20Relations\%20 and \%20 Labour\%20 Laws.pdf$ 

 $3\ https://sbs.ac.in/wp-content/uploads/2021/02/BBA-5th-IRLL-Complete-Notes-updated 1.\ pdf$ 

**Teaching Methodology**: Videos, Audios, PPT, Role Play, Field Visit, Seminar, Chalk & Talk, Lecturing, Case Study, Demonstration, Problem Solving, Group Discussion, Flipped Learning

|     | Learning Outcomes: Upon successful completion of this course, the student will be able to |    |  |  |  |  |  |  |
|-----|-------------------------------------------------------------------------------------------|----|--|--|--|--|--|--|
| COs | COs Statements                                                                            |    |  |  |  |  |  |  |
| CO1 | Remember and recall the various concepts of Factories act 1948                            |    |  |  |  |  |  |  |
| CO2 | Demonstrate the. Provisions and concepts of Industrial Disputes Act, 1947                 | K2 |  |  |  |  |  |  |
| CO3 | Analyze the various measures and policies in The Workmen's Compensation Act .             | К3 |  |  |  |  |  |  |
| CO4 | CO4 Examine the different aspects of ESI and EPF Act.                                     |    |  |  |  |  |  |  |
| CO5 | CO5 Critically evaluate the Case studies relating to Bonus Act                            |    |  |  |  |  |  |  |
| K   | K1 – Remember, K2 – Understand, K3 – Apply, K4 – Analyze, K5 – Evaluate, K6 – Create      |    |  |  |  |  |  |  |

## MAPPING WITH PROGRAMME OUTCOMESAND PROGRAMME SPECIFIC OUTCOMES

|     | PO1 | PO2 | PO3 | PO4 | PO5 | PO6 | PO7 | PO8 | PSO1 | PSO2 | PSO3 |
|-----|-----|-----|-----|-----|-----|-----|-----|-----|------|------|------|
| CO1 | 3   | 3   | 3   | 2   | 3   | 2   | 3   | 3   | 3    | 2    | 2    |
| CO2 | 3   | 2   | 2   | 3   | 2   | 2   | 2   | 2   | 3    | 2    | 3    |
| CO3 | 3   | 3   | 3   | 2   | 3   | 2   | 3   | 3   | 3    | 2    | 2    |
| CO4 | 3   | 2   | 2   | 2   | 2   | 2   | 2   | 2   | 3    | 2    | 2    |
| CO5 | 3   | 3   | 3   | 3   | 3   | 2   | 3   | 3   | 3    | 2    | 3    |

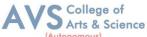

| Ī                                                       | Semester: III | Semester: III Course Code:23UCM05 |  | Credit: 5 |  |  |  |
|---------------------------------------------------------|---------------|-----------------------------------|--|-----------|--|--|--|
| COURSE TITLE : CORE COURSE V - CORPORATE ACCOUNTING - I |               |                                   |  |           |  |  |  |

- 1. Prepare and account for various entries to be passed in case of issue, forfeiture and reissue of shares and compute the liability of underwrites
- 2. Asses the accounting treatment of issue and redemption of preference shares and debentures
- 3. Construct Financial Statements applying relevant accounting treatments
- 4. Compute the value of goodwill and shares under different methods and assess its applicability
- 5 Integrate theoretical knowledge on all accounting in par with IFRS and IND AS

## **Learning Objectives:**

- 1. To understand about the pro-rata allotment and Underwriting of Shares
- 2. To know the provisions of Companies Act regarding Issue and Redemption of Preference shares and debentures
- 3. To learn the form and contents of financial statements as per Schedule III of Companies Act 2013
- 4. To examine the various methods of valuation of Goodwill and shares
- 5. To identify the Significance of International financial reporting standard (IFRS)

| Unit - I | Issue of Shares  | 09 Hours  |
|----------|------------------|-----------|
|          | issue of Situles | 0> 110415 |

Issue of Shares at Premium

Issue of Shares at Discount

Forfeiture and Reissue of shares

Pro-rata Allotment Issue of Rights and Bonus Shares

Underwriting of Shares and Debentures

**Underwriting Commission** 

Types of Underwriting.

| Unit - II | Issue & Redemption of Preference Shares & Debentures | 09 Hours |
|-----------|------------------------------------------------------|----------|
|-----------|------------------------------------------------------|----------|

Redemption of Preference Shares

Provisions of Companies Act

Capital Redemption Reserve

B.Com – Syllabus for candidates admitted from 2023-24 onwards.

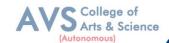

Minimum Fresh Issue

Redemption at Par, Premium and Discount

Debentures: Issue and Redemption - Meaning - Methods

In-One lot-in Installment

Purchase in the Open Market includes Ex Interest and Cum Interest

Sinking Fund Investment Method

| Unit - III | Final Accounts | 09 Hours |
|------------|----------------|----------|
|------------|----------------|----------|

Introduction – Final Accounts

Form and Contents of Financial Statements as Per Schedule III of Companies Act 2013

Part I Form of Balance Sheet

Part II Form of Statement of Profit and Loss

Ascertaining Profit for Managerial Remuneration

| Unit - IV | Valuation of Goodwill & Shares | 09 Hours |
|-----------|--------------------------------|----------|
|-----------|--------------------------------|----------|

Valuation of Goodwill – Meaning

Need for Valuation of Goodwill

Methods of Valuing Goodwill

Average Profit – Super Profit method

Annuity and Capitalization Method

Valuation of Shares – Need for Valuation of Shares

Methods of Valuation of Shares

Net Assets Method

Yield and Fair Value Methods.

| Unit - V | Indian Accounting Standards | 09 Hours |
|----------|-----------------------------|----------|
|----------|-----------------------------|----------|

International Financial Reporting Standard (IFRS)

Meaning and its Applicability in India

**Indian Accounting Standards** 

Meaning – Objectives, Significance

Procedures for Formulation of Standards – Ind AS – 1

Presentation of Financial Statement, Ind AS – 2 Valuation of Inventories

Ind AS – 7 Cash Flow Statement

Ind AS – 8 Accounting Policies

Changes in Accounting Estimate and Errors

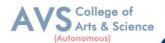

Ind AS – 16 – Property, Plant & Equipment

Ind AS 38 – Intangible Assets Ind AS – 103,

Business Combinations Ind AS 110, Consolidated Financial Statement. (Theory Only)

## **Text Book(s):**

- 1. S.P. Jain and N.L. Narang, Advanced Accounting Vol I, Kalyani Publication, New Delhi.
- 2. R.L. Gupta and M. Radhaswamy, Advanced Accounts Vol I, Sultan Chand, New Delhi.
- 3. Broman, Corporate Accounting, Taxmann, New Delhi. Shukla, Grewal and Gupta-Advanced Accounts VolI, S. Chand, New Delhi.
- 4. M.C. Shukla, Advanced accounting Vol I, S. Chand, New Delhi.

#### **Reference Books:**

- 1. T.S. Reddy, A. Murthy Corporate Accounting Margham Publication, Chennai.
- 2. D.S. Rawat & Nozer Shroff, Students Guide To Accounting Standards ,Taxmann, New Delhi
- 3. Prof. Mukeshbramhbutt, Devi, Corporate Accounting I, Ahilya Publication, Madhya Pradesh
- 4. Anil Kumar, Rajesh kumar, corporate accounting I, Himalaya Publishing house, Mumbai.
- 5. Prasanth Athma, Corporate Accounting I, Himalaya Publishing house, Mumbai.

## Web Resources:

- 1 https://www.tickertape.in/blog/issue-of-shares/
- $2\ https://www.taxmann.com/bookstore/bookshop/bookfiles/chapter 12 valuation of good will and shares.pdf$
- 3 https://www.mca.gov.in/content/mca/global/en/acts-rules/ebooks/accounting-standards. html

**Teaching Methodology**: Videos, Audios, PPT, Role Play, Field Visit, Seminar, Chalk & Talk, Lecturing, Case Study, Demonstration, Problem Solving, Group Discussion, Flipped Learning

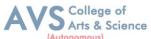

| Learning Outcomes: |                                                                                                    |                  |  |
|--------------------|----------------------------------------------------------------------------------------------------|------------------|--|
| Upon               | successful completion of this course, the student will be able to                                                                                | T                |  |
| COs                | Statements                                                                                                    | Bloom's<br>Level |  |
| CO1                | Prepare and account for various entries to be passed in case of issue, forfeiture and reissue of shares and compute the liability of underwrites | K1               |  |
| CO2                | Asses the accounting treatment of issue and redemption of preference shares and debentures                                                       | K2               |  |
| CO3                | Construct Financial Statements applying relevant accounting treatments                                                                           | К3               |  |
| CO4                | Compute the value of goodwill and shares under different methods and assess its applicability                                                    | K4               |  |
| CO5                | Integrate theoretical knowledge on all accounting in par with IFRS and IND AS                                                                    | K5               |  |
| K1 -               | Remember, K2 – Understand, K3 – Apply, K4 – Analyze, K5 – Evaluate, K6 –                                                                         | - Create         |  |

# MAPPING WITH PROGRAMME OUTCOMESAND PROGRAMME SPECIFIC OUTCOMES

|     | PO1 | PO2 | PO3 | PO4 | PO5 | PO6 | PO7 | PO8 | PSO1 | PSO2 | PSO3 |
|-----|-----|-----|-----|-----|-----|-----|-----|-----|------|------|------|
| CO1 | 3   | 2   | 3   | 2   | 2   | 2   | 2   | 2   | 3    | 2    | 2    |
| CO2 | 3   | 2   | 3   | 2   | 2   | 2   | 2   | 2   | 3    | 2    | 2    |
| CO3 | 3   | 2   | 3   | 2   | 3   | 2   | 2   | 2   | 3    | 2    | 2    |
| CO4 | 3   | 1   | 3   | 2   | 3   | 2   | 2   | 2   | 3    | 2    | 2    |
| CO5 | 3   | 3   | 3   | 2   | 3   | 2   | 2   | 2   | 3    | 2    | 2    |

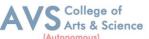

| Semester: III                               | Course Code: 23UCM06 | Hours/Week: 4 | Credit: 5 |  |
|---------------------------------------------|----------------------|---------------|-----------|--|
| COURSE TITLE : CORE COURSE VI - COMPANY LAW |                      |               |           |  |

- 1. Understand the classification of companies under the act
- Examine the contents of the Memorandum of Association & Articles of Association
- 3. Know the qualification and disqualification of Auditors
- 4. Understand the workings of National Company Law Appellate Tribunal (NCLAT)
- 5 Analyze the modes of winding up

## **Learning Objectives:**

- 1. To know Company Law 1956 and Companies Act 2013
- 2. To have an understanding on the formation of a company
- 3. To understand the requisites of meeting and resolution
- 4. To gain knowledge on the procedure to appoint and remove Directors
- 5. To familiarize with the various modes of winding up

| Unit - I Introduction to Company law 09 Hours |  |
|-----------------------------------------------|--|
|-----------------------------------------------|--|

Companies Act 2013

Definition of a Company, Characteristics of Company

Lifting or Piercing the Corporate Veil

Company Distinguished from Partnership and Limited Liabilities Partnerships

Classification of Companies

Based on Incorporation, Liability, Number of Members, Control.

| Unit - II | Formation of Company | 09 Hours |
|-----------|----------------------|----------|
|-----------|----------------------|----------|

Promoter

Incorporation Documents e-filing

Memorandum of Association – Contents

Alteration – Legal Effects

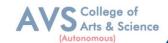

Articles of Association

Certificate of Incorporation

Prospectus – Contents

Kinds – Liabilities

Share Capital – Kinds

Issue – of Debentures.

Alteration of Debentures.

Dividend for Debentures.

| Unit - III | Meeting | 09 Hours |
|------------|---------|----------|
|            |         |          |

Meeting and Resolution – Types

Requisites

Voting & Poll

Quorum – Proxy

Resolution

Ordinary & Special

Agenda- Chairman's Speech - Writing of minutes

| Unit - IV | Management & Administration | 09 Hours |
|-----------|-----------------------------|----------|
|-----------|-----------------------------|----------|

Management & Administration – Directors

**Legal Position** 

**Board of Directors** 

Appointment/ Removal/ Disqualification

Director Identification Number - Directorships

Powers – Duties

Board Committees – Related Party Transactions

Contract by One Person Company / Insider Trading

Managing Director – Manager

Secretarial Audit

Administrative Aspects and Winding Up

National Company Law Tribunal (NCLT)

National Company Law Appellate Tribunal (NCLAT)

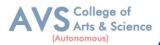

## Special Courts.

| Unit - V Winding up 09 Hou |
|----------------------------|
|----------------------------|

Winding up : Meaning – Modes

Compulsory Winding Up

Voluntary Winding Up

Consequences of Winding Up Order

Powers of Tribunal

Petition for Winding Up

Company Liquidator

## **Text Book(s):**

- 1. N.D. Kapoor, Business Laws, Sultan Chand and Sons, Chennai
- 2. R.S.N. Pillai Business Law, S. Chand, New Delhi.
- 3. M.V. Dhandapani, Business Laws Sultan Chand and Sons, Chennai
- 4. Shusma Aurora, Business Law, Taxmann, New Delhi
- 5. M.C. Kuchal, Business Law, Vikas Publication, Noida

## **Reference Books:**

- 1. Gaffoor & Thothadri, Company Law, Vijay Nichole Imprints Limited, Chennai
- 2. M.R. Sreenivasan, Business Laws, Margham Publications, Chennai
- 3. Kavya And Vidhyasagar, Business Law, Nithya Publication, Bhopal
- 4. S.D. Geet, Business Law Nirali Prakashan Publication, Pune
- 5. Preethi Agarwal, Business Law, CA foundation study material

#### Web Resources:

- 1 https://www.mca.gov.in/content/mca/global/en/acts-rules/companies-act/ companies-act-2013.html
- 2 https://vakilsearch.com/blog/explain-procedure-formation-company/
- 3 https://www.investopedia.com/terms/w/windingup.asp

**Teaching Methodology**: Videos, Audios, PPT, Role Play, Field Visit, Seminar, Chalk & Talk, Lecturing, Case Study, Demonstration, Problem Solving, Group Discussion, Flipped Learning

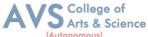

| Learning Outcomes: Upon successful completion of this course, the student will be able to |                                                                                 |    |  |  |  |  |
|-------------------------------------------------------------------------------------------|---------------------------------------------------------------------------------|----|--|--|--|--|
| COs                                                                                       | COs Statements                                                                  |    |  |  |  |  |
| CO1                                                                                       | Understand the classification of companies under the act                        | K1 |  |  |  |  |
| CO2                                                                                       | Examine the contents of the Memorandum of Association & Articles of Association | K2 |  |  |  |  |
| CO3                                                                                       | Know the qualification and disqualification of Auditors                         | К3 |  |  |  |  |
| CO4                                                                                       | Understand the workings of National Company Law Appellate Tribunal (NCLAT)      | K4 |  |  |  |  |
| CO5                                                                                       | Analyze the modes of winding up                                                 | K5 |  |  |  |  |
| K1 – Remember, K2 – Understand, K3 – Apply, K4 – Analyze, K5 – Evaluate, K6 – Create      |                                                                                 |    |  |  |  |  |

# MAPPING WITH PROGRAMME OUTCOMESAND PROGRAMME SPECIFIC OUTCOMES

|         | PO1 | PO2 | PO3 | PO4 | PO5 | PO6 | PO7 | PO8 | PSO1 | PSO2 | PSO3 |
|---------|-----|-----|-----|-----|-----|-----|-----|-----|------|------|------|
| CO1     | 3   | 2   | 3   | 2   | 3   | 3   | 2   | 3   | 3    | 2    | 2    |
| CO2     | 3   | 2   | 3   | 2   | 3   | 3   | 2   | 3   | 3    | 2    | 2    |
| CO3     | 3   | 2   | 3   | 2   | 3   | 3   | 2   | 3   | 3    | 2    | 2    |
| CO4     | 3   | 2   | 3   | 2   | 3   | 3   | 2   | 3   | 3    | 2    | 2    |
| CO5     | 3   | 2   | 3   | 2   | 3   | 3   | 2   | 3   | 3    | 2    | 2    |
| AVERAGE | 3   | 2   | 3   | 2   | 3   | 3   | 2   | 3   | 3    | 2    | 2    |

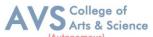

| Semester: III                                                   | Course Code: 23USTAT10 | Hours/Week: 4 | Credit: 3 |  |  |  |
|-----------------------------------------------------------------|------------------------|---------------|-----------|--|--|--|
| COURSE TITLE : ELECTIVE III - BUSINESS MATHEMATICS & STATISTICS |                        |               |           |  |  |  |

- 1. Learn the basics of ratio, proportion, indices and logarithm
- Familiarize with calculations of simple and compound interest and arithmetic, geometric 2.
- and harmonic progressions.
- 3. Determine the various measures of central tendency
- 4. Calculate the correlation and regression co-efficient.
- 5 Assess problems on time series analysis

## **Learning Objectives:**

- 1. To learn about simple and compound interest and arithmetic, geometric and harmonic progressions.
- 2. To familiarize with the measures of central tendency
- 3. To conceptualize with correlation co-efficient
- 4. To gain knowledge on time series analysis
- 5. To learn about simple and compound interest and arithmetic, geometric and harmonic progressions.

| Unit - I | Ratio | 12 Hours |
|----------|-------|----------|
|----------|-------|----------|

Ratio, Proportion and Variations, Indices and Logarithms.

| Unit - II | <b>Interest and Annuity</b> | 12 Hours |
|-----------|-----------------------------|----------|
|-----------|-----------------------------|----------|

Banker's Discount – Simple and Compound Interest Arithmetic, Geometric and Harmonic Progressions. Annuity - Meaning- Types of Annuity Applications.

| Unit - III Business Statistics Measures of Central Tendency | 12 Hours |
|-------------------------------------------------------------|----------|
|-------------------------------------------------------------|----------|

Arithmetic Mean, Geometric Mean - Harmonic Mean - Mode and Median - Quartiles - Deciles - Percentiles .Measures of Variation - Range - Quartile Deviation and Mean Deviation - Variance and Standard Deviation & Co-efficient.

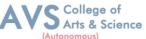

| ı |           |                            | (Autonomous) |
|---|-----------|----------------------------|--------------|
|   | Unit - IV | Correlation and Regression | 12 Hours     |

Correlation - Karl Pearson's Coefficient of Correlation - Spearman's Rank Correlation - Regression Lines and Coefficients.

| Unit – V Time Series Analysis and Index Numbers 12 Hours | J <b>nit – V</b> | Unit – V |
|----------------------------------------------------------|------------------|----------|
|----------------------------------------------------------|------------------|----------|

Time Series Analysis: Secular Trend – Seasonal Variation – Cyclical variations – Index Numbers – Aggregative and Relative Index – Chain and Fixed Index – Wholesale Index – Cost of Living Index.

## **Text Book(s):**

- 1. Dr. B. N. Gupta, Business Mathematics & Statistics, Shashibhawan publishing house. Chennai
- 2. AsimKumar Manna, Business Mathematics & Statistics, McGrawhill education, Noida
- 3. A.V. Rayarikar and Dr. P. G. Dixit, Business Mathematics & Statistics, Nirali Prakashan Publishing, Pune
- 4. Dr. S. Sachdeva, Business Mathematics & Statistics, Lakshmi Narain Agarwal, Agra
- 5. P.R. Vittal, Business Mathematics & Statistics, Margham Publications, Chennai
- 6. Dr.B.N.Gupta,BusinessMathematics&Statistics,Shashibhawanpublishing house, Chennai

## **Reference Books:**

- 1. J. K. Sharma, Fundamentals of business statistics, Vikaspublishing, Noida
- 2. Peter Waxman, Business Mathematics & Statistics, Prentice Hall, NewYork
- 3. Andre Francis, Business Mathematics & Statistics, Cengage Learning EMEA, Andover
- 4. Aggarwal BM, Business Mathematics & Statistics, Ane Book Pvt. Ltd., New Delhi
- 5. R.S. Bhardwaj, Business Mathematics & Statistics, Excel Books Publisher, New Delhi

#### Web Resources

- 1. https://www.britannica.com/biography/Henry-Briggs
- 2. https://corporatefinanceinstitute.com/resources/data-science/central-tendency/
- 3. https://www.expressanalytics.com/blog/time-series-analysis/

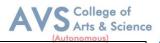

**Teaching Methodology**: Videos, Audios, PPT, Role Play, Field Visit, Seminar, Chalk & Talk, Lecturing, Case Study, Demonstration, Problem Solving, Group Discussion, Flipped Learning

| Learning Outcomes: Upon successful completion of this course, the student will be able to |                                                                                                    |                  |  |  |  |  |
|-------------------------------------------------------------------------------------------|----------------------------------------------------------------------------------------------------|------------------|--|--|--|--|
| COs                                                                                       | Statements                                                                                                    | Bloom's<br>Level |  |  |  |  |
| CO1                                                                                       | Learn the basics of ratio, proportion, indices and logarithm                                                       | K1               |  |  |  |  |
| CO2                                                                                       | Familiarize with calculations of simple and compound interest and arithmetic, Geometric and harmonic progressions. | K2               |  |  |  |  |
| CO3                                                                                       | Determine the various measures of central tendency                                                                 | К3               |  |  |  |  |
| CO4                                                                                       | Calculate the correlation and regression co-efficient.                                                             | K4               |  |  |  |  |
| CO5                                                                                       | Assess problems on time series analysis                                                                            | K5               |  |  |  |  |
| K1                                                                                        | K1 – Remember, K2 – Understand, K3 – Apply, K4 – Analyze, K5 – Evaluate, K6 – Create                               |                  |  |  |  |  |

## MAPPING WITH PROGRAMME OUTCOMESAND PROGRAMME SPECIFIC OUTCOMES

|     | PO1 | PO2 | PO3 | PO4 | PO5 | PO6 | PO7 | PO8 | PSO1 | PSO2 | PSO3 |
|-----|-----|-----|-----|-----|-----|-----|-----|-----|------|------|------|
| CO1 | 3   | 2   | 3   | 2   | 2   | 2   | 3   | 2   | 3    | 2    | 2    |
| CO2 | 3   | 2   | 3   | 2   | 3   | 2   | 3   | 2   | 3    | 2    | 2    |
| CO3 | 3   | 2   | 3   | 2   | 3   | 2   | 3   | 2   | 3    | 2    | 2    |
| CO4 | 3   | 2   | 3   | 2   | 2   | 2   | 3   | 2   | 3    | 2    | 2    |
| CO5 | 3   | 2   | 3   | 2   | 2   | 2   | 3   | 2   | 3    | 2    | 2    |

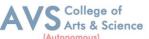

|                  | Semester: III | Course Code:23UCMSECP01   | Hours/Week: 3                   | Credit: 1 |  |  |  |
|------------------|---------------|---------------------------|---------------------------------|-----------|--|--|--|
| COURSE TITLE : S |               | TITLE - SKILL ENHANCE COL | NIRSE SECTIV - TALL V PRACTICAL |           |  |  |  |

- 1. Students can perform with basic skills of tally with accounting features creation of company, groups and ledgers
- 2. Execute the knowledge of tally accounting features for creation of accounting vouchers and report generations

## **Learning Objectives:**

- 1. To enable the students to acquire sound knowledge of basics of tally
- 2. To gain the knowledge about creation of ledgers, groups, vouchers and generation of various reports.

| Unit - I | Introduction and Accounting Features of Tally | 09 Hours |
|----------|-----------------------------------------------|----------|
|----------|-----------------------------------------------|----------|

Introduction to Tally

Salient features of Tally

Accounting features of Tally

| Unit - II | <b>Company Information</b> | 09 Hours |
|-----------|----------------------------|----------|
|-----------|----------------------------|----------|

Components of Tally

Create a company

Select company

Shut a company

Alter a company

Delete a company

Split company Data – Backup and Restore

| Unit - III | Gateway of Tally - Accounts Info | 09 Hours |
|------------|----------------------------------|----------|
|------------|----------------------------------|----------|

Introduction to groups

Single and Multiple Group Creation

Display and altering

| Unit - IV | ledgers | 09 Hours |
|-----------|---------|----------|
|-----------|---------|----------|

Introduction to ledgers

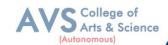

Creating a ledger

Single and multiple Ledger creation,

Display and altering

| Unit - V | Accounting Features of Tally | 09 Hours |
|----------|------------------------------|----------|
|----------|------------------------------|----------|

Introduction to voucher type

Creating

Displaying and altering a voucher type

Creating accounting voucher

Introduction to invoices

Creating an invoice entry

Reports in the tally

Basic features of displaying reports

**Balance Sheet** 

Profit & Loss Account

Trial Balance

Daybook

## **Text Book(s):**

1. Asok K. Nadhani- TALLY ERP 9 TRAINING GUIDE - 4TH EDITION, BPS Publications

## **Reference Books:**

1. Official Guide To Financial Accounting Using Tally ERP 9 With GST by Tally Education Pvt. Ltd

#### Web Resources:

- 1. https://sscstudy.com/tally-erp-9-book-pdf-free-download/
- 2. https://www.sarkarirush.com/tally-erp-9-book-pdf-download/
- 3. https://tallyonlinetraining.com
- 4. <a href="https://www.tallyacademy.in">https://www.tallyacademy.in</a>
- 5. https://help.tallysolutions.com

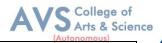

**Teaching Methodology**: Videos, Audios, PPT, Role Play, Field Visit, Seminar, Chalk & Talk, Lecturing, Case Study, Demonstration, Problem Solving, Group Discussion, Flipped Learning

## **COURSE OUTCOMES - COGNITIVE LEVEL MAPPING**

| cos | TALLY ACCOUNTING SOFTWARE                                                                                          | COGNITIVE<br>LEVEL |
|-----|----------------------------------------------------------------------------------------------------|--------------------|
| CO1 | Students can perform with basic skills of Tally with accounting features – creation of company, groups and ledgers | K1, K2, K3, K4     |
| CO2 | Execute the knowledge of tally accounting features For creation of accounting vouchers and report generations      | K5, K6             |

## (K1-Remembering, K2-Understanding, K3-Applying, K4-Analyzing, K5-Evaluating, 6-Creating)

## **CO-PO-PSO MAPPING**

|         | PO 1 | PO 2 | PO 3 | PO 4 | PO 5 | PSO1 | PSO2 | PSO3 | PSO4 | PSO5 |
|---------|------|------|------|------|------|------|------|------|------|------|
| CO1     | 3    | 3    | 3    | 3    | 3    | 3    | 3    | 3    | 3    | 3    |
| CO2     | 3    | 3    | 3    | 3    | 3    | 3    | 3    | 3    | 3    | 3    |
| Average | 3    | 3    | 3    | 3    | 3    | 3    | 3    | 3    | 3    | 3    |

(Correlation level: 3 – Strong 2-Medium 1-Low)

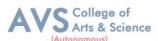

| Semester: III | Course Code: 23UCMSEC04 | Hours/Week: 2 | Credit: 2 |
|---------------|-------------------------|---------------|-----------|
|               |                         |               |           |

## **COURSE TITLE: SKILL ENHANCEMENT COURSE V - CAPITAL MARKETS**

## **Course Overview:**

- Differentiate between the primary and secondary markets, identify parties involved in new issue markets, and describe the stock exchanges in India (BSE, NSE, and OTCEI).
- 2. Evaluate the benefits of mutual funds, identify various types and schemes of mutual funds, and analyze the mechanism of mutual fund operation
- 3. Explain the meaning and functions of the depository system, describe the process of dematerialization, and discuss the roles of NSDL and CDSL.
- 4. Analyze SEBI guidelines for the primary and secondary markets, assess the measures taken for investor protection, and evaluate the role of SEBI in regulating the securities market.
  - Identify various types of financial derivatives (forwards, futures, options, and
- swaps), explain their characteristics, and discuss the roles of participants in the derivative market

## **Learning Objectives:**

- 1. To understand the Indian capital market, primary market methods, and thefunctioning of the secondary market
- 2. To Explore the features and characteristics of mutual funds and understand their operation.
- 3. Define the depository system and comprehend the process of dematerialization
- 4. To familiar with the objectives, functions, and powers of the Securities Exchange Board of India (SEBI).
- 5. To gain knowledge on derivatives and their characteristics, and understand the participants in the derivative market

| Unit - I | Indian capital market | 09 Hours |
|----------|-----------------------|----------|
|----------|-----------------------|----------|

Primary Market (New Issue Market)

Methods of floating new issues

Parties involved in new issue market

Secondary Market (Stock Exchange)

Definition of Stock Exchange – BSE, NSE & OTCEI.

B.Com – Syllabus for candidates admitted from 2023-24 onwards.

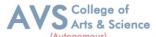

Unit - II Mutual Fund 09 Hours

Features & Characteristics

Mechanism of mutual fund operation

Benefits of mutual fund

Types & various schemes of mutual fund.

Unit - III Depository System 09 Hours

Meaning & definition of Depository system

process of dematerialization

**NSDC** 

CDSL.

Unit - IV Securities Exchange Board of India (SEBI) 09 Hours

SEBI – objectives

SEBI – functions

Powers of SEBI

SEBI guidelines for primary market

SEBI guidelines for Secondary market

Measures for investor protection

Unit - V Derivatives 09 Hours

Characteristics for derivatives

Participants in derivative market

Types of financial derivatives

Forwards, futures, options & Swaps.

## **Text Book(s):**

1. Capital Markets: Institutions and Instruments by Fabozzi and Frank J

#### **Reference Books:**

- 1. Financial Market & Services E. Gardon & Natrajan, Himalaya Publishing House.
- 2. Financial Services D. Santhanam, Margham Publication.

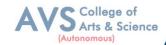

#### Web Resources:

- 1 https://www.icsi.edu/media/webmodules/publications/CapitalMarketandSecurite sLaw.pdf
- 2 https://www.icsi.edu/media/webmodules/16112021\_Final\_SLCM.pdf
- 3 https://www.researchgate.net/publication/337676067\_Capital\_Markets\_in\_India \_A Conceptual Framework

**Teaching Methodology**: Videos, Audios, PPT, Role Play, Field Visit, Seminar, Chalk & Talk, Lecturing, Case Study, Demonstration, Problem Solving, Group Discussion, Flipped Learning

|        | ing Outcomes:                                                                                                    |        |  |  |  |  |  |  |
|--------|----------------------------------------------------------------------------------------------------|--------|--|--|--|--|--|--|
| Upon s | Upon successful completion of this course, the student will be able to                                                                                                    |        |  |  |  |  |  |  |
| COs    | Statements                                                                                                    |        |  |  |  |  |  |  |
| CO1    | Differentiate between the primary and secondary markets, identify parties involved in new issue markets, and describe the stock exchanges in India (BSE, NSE, and OTCEI).              | K1     |  |  |  |  |  |  |
| CO2    | Evaluate the benefits of mutual funds, identify various types and schemes of mutual funds, and analyze the mechanism of mutual fund operation                                          | K2     |  |  |  |  |  |  |
| CO3    | Explain the meaning and functions of the depository system, describe the process of dematerialization, and discuss the roles of NSDL and CDSL.                                         | К3     |  |  |  |  |  |  |
| CO4    | Analyze SEBI guidelines for the primary and secondary markets, assess the measures taken for investor protection, and evaluate the role of SEBI in regulating the securities market.   | K4     |  |  |  |  |  |  |
| CO5    | Identify various types of financial derivatives (forwards, futures, options, and swaps), explain their characteristics, and discuss the roles of participants in the derivative market | K5     |  |  |  |  |  |  |
| K1     | Remember, K2 – Understand, K3 – Apply, K4 – Analyze, K5 – Evaluate, K6 –                                                                                                    | Create |  |  |  |  |  |  |

## MAPPING WITH PROGRAMME OUTCOMESAND PROGRAMME SPECIFIC OUTCOMES

|     | PO1 | PO3 | PO4 | PO5 | PO6 | PO7 | PO8 | PSO1 | PSO2 | PSO3 |
|-----|-----|-----|-----|-----|-----|-----|-----|------|------|------|
| CO1 | 3   | 3   | 2   | 3   | 2   | 3   | 3   | 3    | 2    | 2    |
| CO2 | 3   | 2   | 3   | 2   | 2   | 2   | 2   | 3    | 2    | 3    |
| CO3 | 3   | 3   | 3   | 3   | 2   | 3   | 3   | 3    | 2    | 2    |
| CO4 | 3   | 2   | 2   | 2   | 2   | 2   | 2   | 3    | 2    | 2    |
| CO5 | 3   | 3   | 3   | 3   | 2   | 3   | 3   | 3    | 2    | 3    |